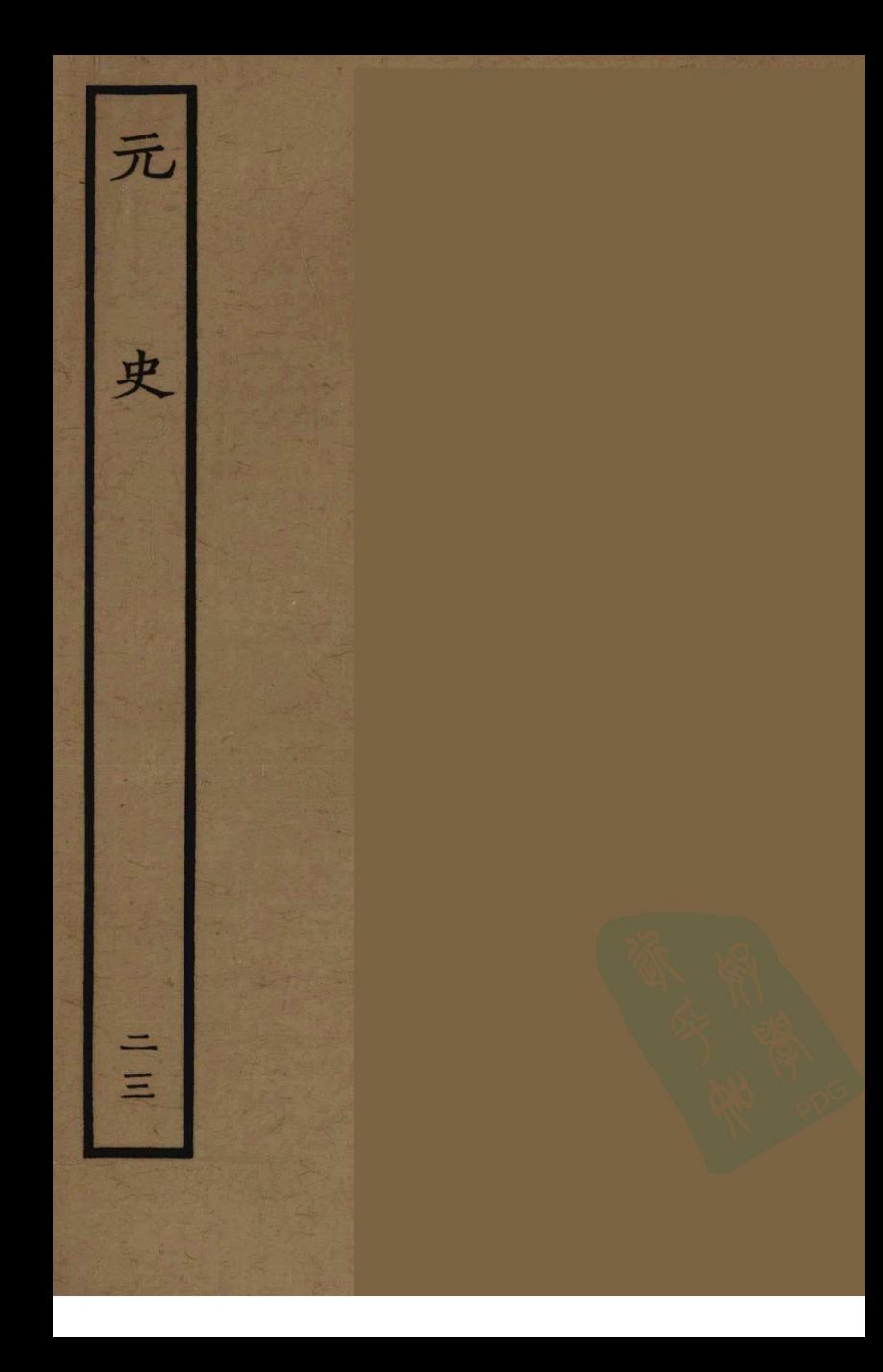

禋 民官如有六 帝 愸修 翰 ÌЕ 林學主中大夫和 制詩兼修 國史臣宋濂 於 禮樂 初 器 コン 制 쁳 擽 金知禮樂輩 耍 者 ר<br>ק 化 実 西 五 F 唐智  $\widetilde{\tau}$ 上百 闲 -<br>京 緑 F 蓾 ン<br>一月 颜兼 .<br>雲 <u>ኑ</u><br>E 禇 ZГ 臣

局 者了  $\boldsymbol{\beta}$ Ф 如 鬲 Ł. 届 恧  $\hat{z}$ 舖 浩 님 日 嗸 月 山 笮 匹 張 月 麄 五  $\boldsymbol{\mathsf{p}}$ ę. 言 日 命 絃 東 ħ 矣 青 乧 宫帝 平 食 政  $\boldsymbol{\mathcal{F}}$ 禹 五 ᄂ 見 月 먐 沈干英 嚴 忠 習 翌 紘 濟九 屈 日 立絃  $\mathcal{P}_\mathbf{C}$ 詣 樂 曲

月 É 敃 泃  $\frac{1}{2}$ 邸 萬 日 だら 眾 窟 寳 臣 课。 冝 州 М 如  $\vec{1}$ E 教 故 F 勉主 Ę Ħ НĐ 終復 [沈子英 F ę B 他  $\bar{r}$ F

差 盛 四子七 愕 继 偄 þ  $\mathbf{F}$ 覕 可 燕 ᅾ ど 希禮 帛 貝 令 Ę E 夏 Þ ī が 界 τ 月 E 声 命 鞹 F 兰 Đ 唐 缨 ۲ 臣 槄 季 E Él 笙 四 丿 Í  $\mathbf{H}$ 公 服法 孕 É 包 Ę 沼 貞 ÷ ス

堏 晟 涉 徳作大 其 爲 ≽ 樂 金 戍 順 能 大濩 禹 總 是 按  $\bm{\varTheta}$ 可云 尚 名 周 雷 滇 明 謂 書 展 궆 曰 出 天 也大  $\lambda$ 應 簫 地  $\rightarrow$ 和今 ヹ  $\frac{1}{2}$ 道 乎 韶 旧 成 旨豫 道 降 九 成 採 曰 曰 爿 大 輿 豫 鳳 也 ĩħ ナ 王 順 議 明 以 故 同 凰 樂 咸 易 按 本 有 記 麂 數 樂 厥 崇德 順 獨 夭 曰 名 通 韶 記 親 y 宋 言 夏 動 曰 离 如 緫  $\mathcal{F}$ 故 3 助 親 凃 莙 名 三詳定 唐 大 峟 )의 不 功 夏 尭 禮 順  $\boldsymbol{\beta}$ 獨 地 戈

朝 臣等 方最命 海 之 「ロフヒ 表 以 配 調 素無 북 把當備 故 而  $\dot{\mathbf{P}}$ 爱! 按 ゖ゙ 絶 學 ゾス 從和天 書 諧短圖 術 徒聲陳龍者、不大言道、不能相当。 之索器 徒聲 ラタスオイナ 閲 歲金永汗 潛 而言顔天 之 格明 名 始模和筆語登又歎之曰 就石聲求之歌敬惟 大 化 一面尚儀帝雷<br>宣尚儀帝雷出 列而較 蒨 成 文琢鐘署 **と** 武簏律 樂 两厮於 師春 地 庭奏  $\mathcal{T}$ 前之前 周色洪業  $\mathcal{R}$ 竪積 官 炃 階  $\vert \mathcal{I} \vert$ 葡 登 表  $\stackrel{\cdot}{\succeq}$ 仍  $\dot{\varkappa}$ 黍 之 寳 畢 斯之 俗。 討 稱 皙 舞 位 博声  $\boldsymbol{\mu}$ 累 箘

「京拘括似為未盡合於各路寺觀民家括之族省鑄束物器十事來進太常剛於各路寺觀民家括之所括遺器先生,最不可那来進太常因言士金散失興眾大興器九二百九十年,觀民者生,并在到燕京鐘磬,月括金樂器九三百九十九,觀天者 建反聚黄化元年冬十有一月括金樂器散在寺天像的人家建成在中间的人物,就是在夏濩武力以表现,随日成雪之魂是难器木錫嘉名盖聞軒是以來俱有咸雪之魂是既完难器木錫嘉名廣山洗生活之聲可謂歐大之舉一段,不可能以象德夏漢一洗生活之聲可謂歐大之舉一

先磬中七中五 タフセ 真 迮 聲其聲云 谷 有 於 是 百 是 樂東 西 京 舆 完 四 괴 者 少 萬 色 攴 景 九 送 苴 涵 繙 完 官 四四 南 光用 سە 禾 常 吾 慰 鎛 北 備章 宫  $\mathsf{P}^+$ 京 鐘 景 司 有 凢 中 篽 括 重 用天  $\overline{\phantom{a}}$ 都 常歌編 平 到 編二 人 鐘鎛 登 等 樂 籦 官 箍 四 ⁄月 徳 百鐘 霌 百 퇅 武百 器 五 二請, 順 俤 十五 有 鐘 双巳太 編鐘 河 4 有 卵右 磬 東完廟編三磬

儒 縣辦寺 臣 寺大樂 議 宫 大 驗置 淹 造 "舞藝義新 音局 行籍 新内律<br>撥編充 於 於戶 書 音 負天 禮 器 旣部及樂管磬次 成移樂令縣千受 書 TYPEY 八樂太子政工業官祝三年<br>第一日在文章祝三年<br>第一年末 敏士服平二於相敏 敏士服平 敏太 八骨 四定冕之四康律真 þ. 制 數度雇樂 石又 可 十材 言 樂 等署言 瞌 以下 所 二爲 今 正 徐仲 之製 開鐘製行上未太宫剛禪 翟

縣署服 烈 東如鎮 س<br>5 平其 祖登編成 鉦 相 歌運樂樂 |數 鼔 開樂舞 旌 含 文 成 甑至赴 臣言 叢 自 之武伸 京 鼓 簅 曲 肆東 樹 師 栞 習平肆 太舞 廟補 祝鼓 祖咸  $\Rightarrow$ 薂 習 殿錦 四 曰備《 室編 翰以 ||敌同津 武丰 "俟同鐘 成 成迎有院 里 百瑟笙座 之 送|-定廟 官 晋 曲/神月 撰制縣 耔 有 曲有 太 八可樂 宗 室秋器  $\mathbf{E}$ 來 靈 쒁 乜 墨竽巢 菣 咸 4 備 月 辟 番 儚 新 鍕  $\rightarrow$ 請 廟 万 徵磬錶 樂

百成成曰之曲成 明 四フ十五 皇 内 臣克 曲 曲  $\rightarrow$ 《 《西域定河声》 "河南 " "河南 " "河南 " "河南 " "河南 " "河南 " " " " " " " " " " " " " " " " " " " " " " " " " " " " 高金 騫 中 四麗 服成成 書 為菱汉之  $\dot{x}$ 明 東 趾西 긔 **AiklavALL** 曲 先篇 地 遠是樂河成 象舞 之之 南 曲 宗 召  $\mathsf{T}$  : 有五成日 曲 曲 成王武亞 肥 司 公平 定 終 徒  $\vec{v}$ 习 籍西 巂 文 近蜀 成綏 酌爼 曲 盒带 破 憲宗 畿 獻 凢 日嘉 平 ぞ 舞 南西 儒 四 日協 日 順 詔夏武 成 曰 白 舞 さ 藎 六三

昭 樂月 逃及 皇王 皇帝復 。順聖武 萧春等<br>[本文]<br>[本文]<br>[本文] 壽曲 亄 册 教翁奏<br>、<br>、<br>、<br>、<br><br><br><br><br><br><br><br><br><br><br><br><br><br><br><br><br><br><br> 雪 譜 民籍 年 雅當 祭請徴士祭請役士 都 有 樂晴 藥 舞 後議 ⋍ 思 復 刍 廟 亞 不殿 見 召太 獻無 製 果底 用用署 付雅 用東 昭 常樂 射宫曲 香閣 扁 月 萝 器至 平樂 順聖 渾 年 無射 郎 一是 -宫 近 飠 曲 Fl 舞 置 畿樂 書  $\overline{\mathcal{L}}$ 英 年 舞 命 签 中書 徐仲 iV) 鉅 មិ 作作 申 闸

牛從女樂ハ 之直見 恩 選 陳酒審得此聲<br>華挑音此聲 編 編奏 年磬鐘 鐘 律 閨 律今 Þ 大泗不 ALS 1 器 得 編應 樂在 有 鐘葎璞正封稽 鋨綿 台 律笙 九趙疆諸 鍕 六 百十 举之 邕 者範 古 人常 祖内典 五出 鏤 編及冝磬 卿 觲 五 響識取石 忽鑼 辨其莫 都 ヤニ 百 鉦 秆 思  $\mathcal{V}$ 术 製 錞 泗 忽 石 工磬 協都命 渭

宗斯縣 閣 譜備 四 洗翰 億 官地 寧 聖五保 升 林 镰 盗 增 亦方 衏 國 點 册 史 塞 帝 降 身 羅 ∣ਸੀ 壇 宋樂 曲 司 罕 聽牲 徒 堂 署怀萆 弫 之泗 譔 月 編政皆終 樂 麼 州 運詳用獻油 化立 童 立 雁 得 曲樂金 徹 |黄 **PLANT AND ADDRESS** ∃ 咸豆肅 譜章舊 賿 降 覕 舞精名室日盆 送。 衏 釋 神 | 霊 曲| 丱 及按之 正 . 4 大祭曲 配 寜 徳 譯 德社正 ≯ 位 曲運編 六稷配 鱼 年先位 主 製 沏 編 不且 世裕桃的幣獻 曲始樂

年 日登成樂 送用器武 祖 舞 室 神 曲 成 貄 曰  $\boldsymbol{\Xi}$ 之隆初 定 混 一舞中如常十年全景十年 人名英西亚格兰 八星原王成命 曲成獻 壇 百 之聖 滿 曲 しゅんこく 初 喀 室 命降酌欽祀 笨 盟才 江錐獻成園 署 巨 耿 浙郎曰 之丘編昭 譔應 黄和曲用 渾成 文成酌 曲 運 之厭 製舞 譜 曲 至 日迎 造 成 Å 用| 舞 杘 崇徳 明送 甑宗 宣 師 饌 成神翰 秋聖 劄 潤 K|徳 徹 力 同 舞豆曲天課九

來曰成室運譔大 曲安 成順之曰曲樂樂 也 曲 曲 新 酋 曲之盥成舞礁編樂亞幣 改曲洗之節 曲運童終 白出升曲翰九皇木獻 殿至林月地果 思入 毋 曰 大譯順祇用 文 成 小 用 册 樂宗剛 安 初次至 二 年童成獻 之奉 獻素元 攝昌中親順宗大 曲粗 大寧初享宗二吕武徹曰 獻太室室宮 宗宣豐 尉之 升廟日和二 盟曲 即曰 洗迎降皇慶廟 曲 位娱 升神肅帝成下及 入之大舞 酌库 之 殿用成 泰至之 門曲樂節 曲獻 天 蕭元曲奏成署翰地盖 2 成

常先以情成帝也是也是退業詞祖其之 一只人 登籍碎出徽至武湖翻曲 ・モ 歌等现在扇耳终舞下神曲则的 樂釋調建日獻進仍想尽大 三先 北诸昌之仍旧之是久有金盛曲田。 用曲之醋蓓改福用 用 命有共也曲語曲名登 篟 蒨 已二普國速太亦豐改肅歌 曲曲 先月都稀點名寧秦改 改 農始雅錄送廟通釐 災製植物神学相废武 3]先不之国曰||幽蒨孰枘之||成成 歌 農 用事朝樂保 明名能成 曲 沐此中關 樂 樂其悉樂章 成精顺去其曲新祖亦烈成 製曲至祖本 |裡成兵詞| 如重詡転凌之 祭以而前皆孔曲以其以天文名元曲到 社大雅思皇下部性舞其中名元

闕廟 翰郊之 書 罷 配 里 伀 賜 宣歌 巽以有其 登如 凖 歌 請 耻 樂 鄉 務 移樂 祖初  $\mathcal{V}$  $\mathbb H$ 器 咨廟 欶 固 江及江程 聖 盖 浙祭 浙  $\frac{4}{5}$ 西五 製服行行 冊 神 也 禮四 至備於文代 農  $\boldsymbol{\mathsf{E}}$ 各 關孫 祭 樂祀慶祭才 位至 社 器疾赡 祀 成盡學 曲 杲 部 親 街 運 事 ã 赴神餘 盥 曲 之胚 曲  $\mathbf{r}$ 樂思 B 选 逮 才豐 る 里 蒙 聖 筤 中 内 ミ j 亨

न<br>पु こう五七 節 旨 曲 翰 Ξ 异 丑母 大吕官曲 宣 奈 用之 重 張 トロット 曲 衲 軍 沖 छ<br>व Ą Ŧļ 廟 ANSAK 名 廓 匈 命 出 信 别 핆 ŧ ı. 曲 劉 謝 F 电 議 英 鐘宮 痘 ž 霌 糸 宗至治 皇王 ïë Þ. 喜王 曲 鐘 成 縞 绝 西 睿 喜 曲譜舞節 麏 曲 曲 丝云言 申 面 岀 啓い 無 宗 乎 四

組樹編金 金 林 谭 第 興 螭 鐘部 羽 定 任 、課祭三 联淦 首 譜 金 登 蒦 歌樂器 節 月 鍮龍 战 籍周地五 石壁翌五色: 無地以緑油、 曲 明 翰 コオタスオ 曰宗<br>永祔 林 譔 範 成廟 樂 廟 月下大樂署望 金  $\overline{\mathfrak{Z}}$ 真 山為 卧 曲  $\ddot{F}$ 异宗 梯 英宗 (皆簇 」「厭」 守 流二 蘇加 編成 재 運樂講 两 有 乏 廟 义跗 曲 紅焉縣麓 立 筍 絨 宗示 樂 以 兩紅雕 維 天署精 節 端絨繪

批磨帮一 製兼用宋金 爱露壁石為之 三百七八 ?並與鐘同元初磬亦用宋金雟器一\$P磬者以牛角爲之餘筍簾崇牙樹 病 廣額識以金飾篆字擊 九鐘未奏覆以黄羅 一四所 農磬十有六石為之 灌器其識曰大 以備款 ハロットミング 側 架雨覆 ( 晟大和景定者是也 ) 薙 全 /縣以 金舊器至元中始來 《以油絹磬亦然》 以茱萸  $rac{1}{2}$ 礙地魔 羽壁 入木爲之 糾集跗 翣 四易以 不流蘇 元合 猣 <u>,</u><br>四

孫 瑟 部 糸 絃 絃  $\frac{1}{4}$ 萬 底 F 輆 絃 蕬 面背 シテラき 着 ゴラ 旁各萬 添質金  $\boldsymbol{\mathcal{H}}$ 1 絃 诵 分 絃 ₹ 面 施采 眉 五 唐  $\vec{p}$ ら 主 同四 臽 两 【以黄 頭 ┪ 两 勞 腸 緖 闊 桷 匹 森 銪 踮 髙 7 É. 嚢 面 甬 浓甲珉 虸 ク

纖鳥鳳 紅 黄囊 嚢 籥 馅 絨 必黄、 部 紙條結架以木爲之髙尺右鳳爲綺諭石金欽以黄微州三編竹爲之毎架十有六學 | 制如笛三孔纒以朱絲垂以紅絨絛結龍以黄西以紅絨絛結霜以黄囊 ヘビロー ほうぶん 公射之架 十有六管 四髹以緑金飾 有糾 一二寸余<br>一个<br>十个<br>十个 有六 亦人 鳳首 分黑 左

、班 澹 匏 <u>|以</u> 以黄囊 苗 部 ,竹爲之 タイ 陶土爲之圍五寸半長三寸四分形 葦 髹色如桐葉七孔纒以朱絲垂以紅絨條 四 和笙四七星匏 云髹 (黄者曰九曜匏七簧者曰七星云次曰和笙管出十九簧如之十 管匏中 K. 施策貌 湿 閏 、餘匏 如 一貌皆 哈 |沈平||东 韜 論

机木藪 巍, 銽 敔 圆 部 用 擽刻 清 製納 前二 "承以槃用竹架用竹架" 「紙條兩子 制 一後三 一般用! 止樂 2手用之或搏或3 **SALANTAL** 水 如方 杷 木 黄囊 需 )<br>久<br>久 桶 3.繪、 四寸破寫。  $\Rightarrow$ 撞山 捬 飾 デンス<br>街  $\equiv$ ં પ્ર 一登 歌 ۷ 砂土 鈿 雲

編磬十有六簑黃十有二磬制見登歌笥簴與铸時一重載「十有二簏藁十有六鐘制見登歌毗下樂器「編鐘一有二簏簴十有六鐘制見登歌毗下樂器編鐘同信至厉南赤豸北云麟素羅五色流蘇飛龍跗東特縣之亦號辰鐘筍簑米髹塗金彩繪飛龍跗東 | 錦鐘十有二羹藁 ニュ 古縣 燃樂器 ブタマ、着 鐘制 **THE SELFS** 海 編鐘而大依十 一並血 同器<br>者制 |楊茂

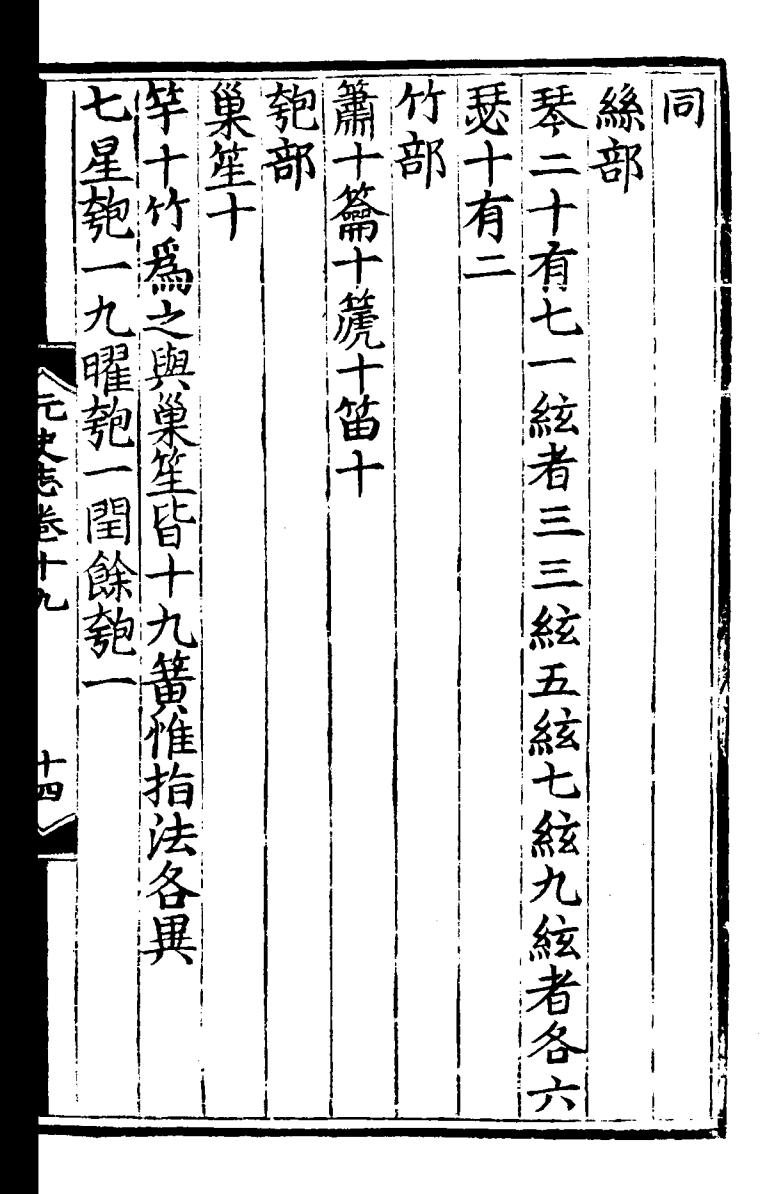

龍居晋革 ラと 鼓樹 部 餘 繪四角有竿各垂 鼓 以四每樹三鼓# (末為翻醫下) 「南以朱鼎革」、「承以彩繪趺座并鼓高」「南以朱髹之下承以彩繪趺座并鼓高之一字经六尺六寸三分寸之一面繪雲,不只六寸面徑四尺圍丈有二尺穹隆。 **COUNTY CAR** バブリー ストール 1小圓 旨 ||又爲重斗」 下以青狻猊四、  $\frac{1}{\sqrt{2}}$ 四、疏外建

路路家和截三十 雷鼓 並髮 ,<br>部 郊 耳 一来 |還自擊不以馬革祀宗廟用之其制為小大二鼓午貫之旁各制如雷鼓惟非馬革祀宗廟田 亦以馬革鞔之為大小鼓三交午貫之以 制如鼓而小鞔以馬革持其柄播之旁耳自 用之 小鼓曰鞞曰雁 ノーレッ とうぶん えんこ 化宗廟用之 ー<br>シ 一四隅踏 卫有耳以柄摇 柄

祝长 敌 ・有四木爲之象籥之制舞人所執「一以導文武」 - 「 シブタス 老一 高張

殿 旌 錛鉦 制制 甾 记 4銅爲之中屋: | 蕭杜首 一四木 舞器 如  $\mathcal{H}$ P 人名解 ▲<br>楽 スロム 之栖以 縣  $175$   $F\overline{F}$ 戎 柄而撃 龍省 舞 以銅 鴈 為匡疏其上如鈴中以節樂 飾 執 يز 雍 禮 制記所 古戚 異斧 ۱þ

相地雅 裴 相 武 ē 骵 街 如燃第鞔以羊 通 柄者 號 以韋 為表實之以糠拊其两 十革旁 雔 2有两紐工く 手 每 而舌用以振 綴 、持之 |高隈 练

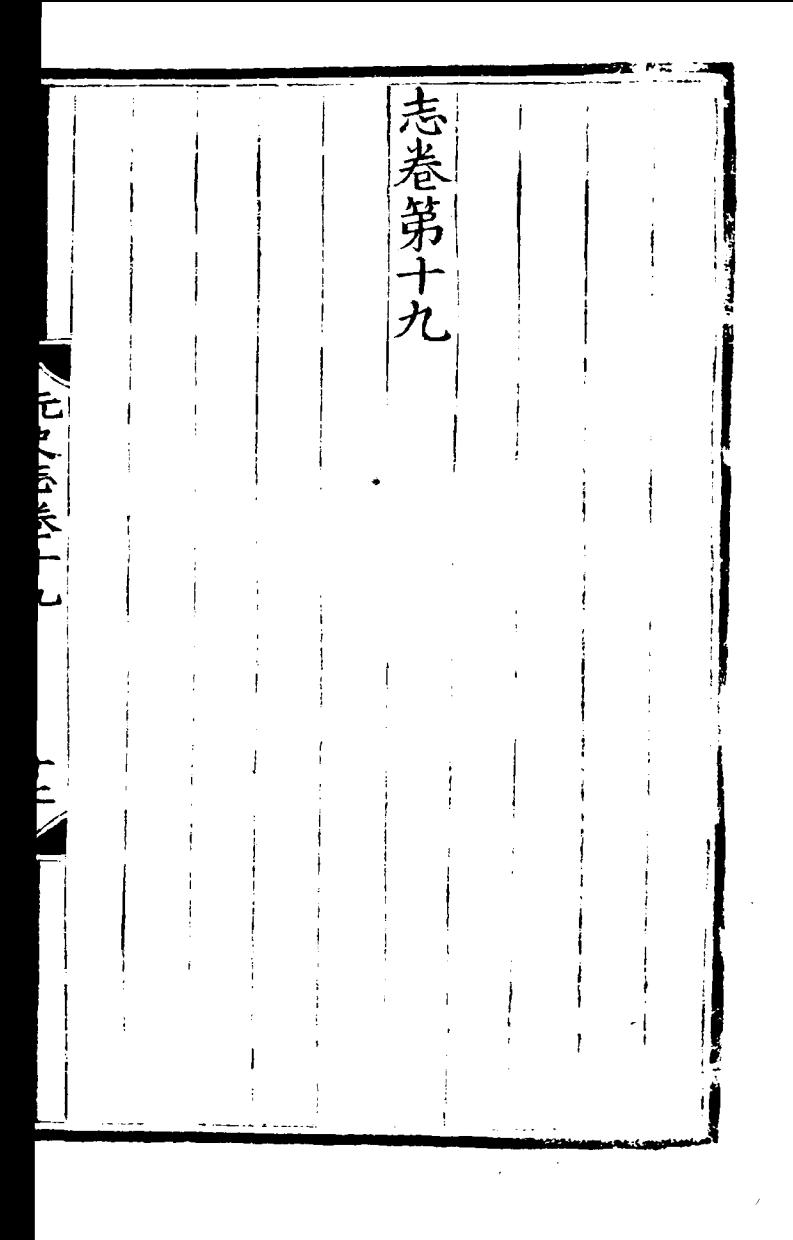

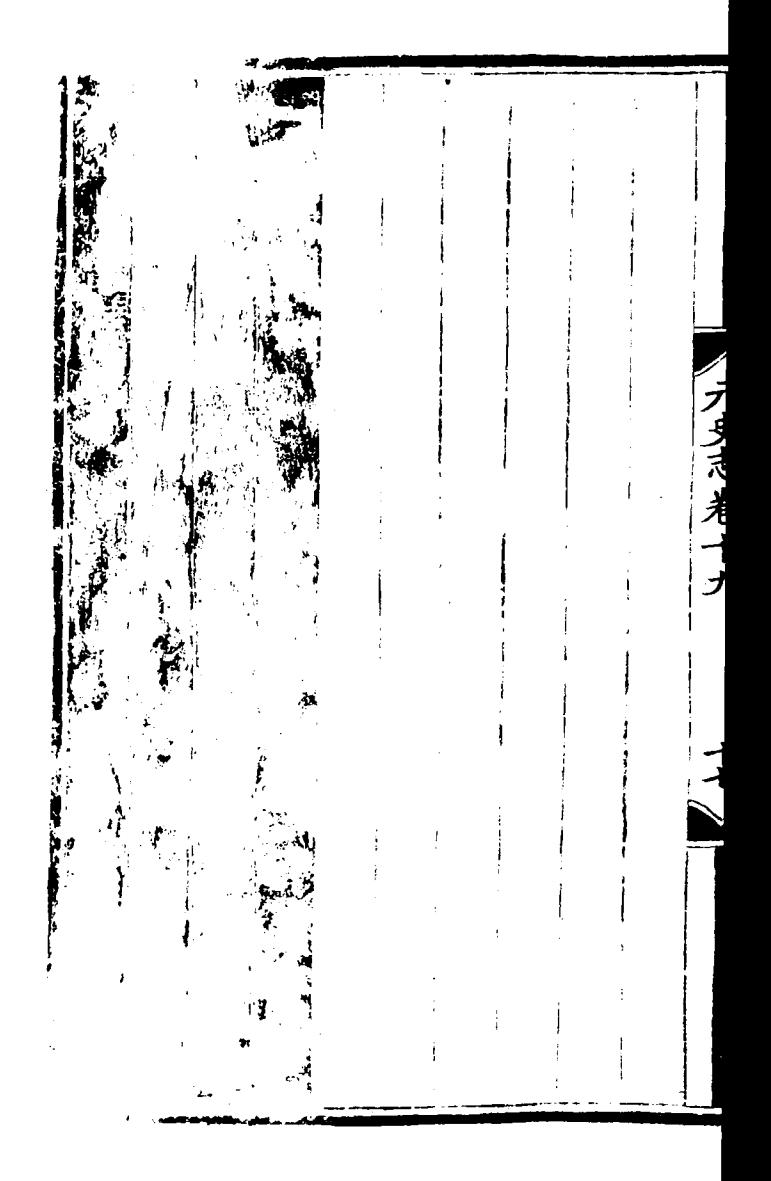

志卷第二 滓 成 孝惟皇 歡修 翰林學吉舌灰知制詩無修 國史臣宋濂 神奏乾寧之曲六成六十五方帝樂童宗大徳六年合祭天地五方帝樂童 准 禮樂 " 裡祀薦誠 申 " 裡祀薦誠 申 郊 一把樂章 蒴林待制率直即兼 國史院編借官臣王 蓆 等 春 神其降格 元史 六十九 萬福來并
初献来降入库主义 初獻盥洗奏肅寧之曲。如此人後有一成詞。 狸祀孔肅 八吕宫 | 肅寧之曲 多士裸将 盥薦初升 成成 前同  $\vert \bar{n} \vert$ 同前 前 前 吉蠲浮顯 攝齊恭敬 祭若 上帝其饗 VX 藨 沈文人

|莫王幣奏| 迎 酌 组惟宗 獻禮有 血奏豐寧之曲<br>世徳格天<br>惟德格天<br>惟肇 崇 奏嘉寧之曲 顾 繭斯黄 、鐘宫 栗爼 氣達 惟肇 來 有 袼 滌 誠舉 尚斯 感明 百靈 神裡 腥牲 上帝臨止| 藝奏 於嘉 降 萬玉 福受釐 斯既 年設 享于克, 量 休 葸 命幣 世其承 斯 用 誠升 申陳

「傲蓬豆奏豐寧」 大吕宫之曲 亞 獻犧崇 詞風成 奏尊崇 大 前雲閣鐘寧刘畤 吕宫 官之 クヌサポ 老二 貴我郊一 曲 黄|穆 流移 在臭穿 宫終 受神 酒神 兹其 既之 和格 社醉 福止 止思 沈文瑞 億複 萬將 載穆 福響 無雍 收斯 同通

珵 送 燎動叛 神多 祥享 種 奏士禮 光申 咸臥一鐘宮 達百 咸既圜 駿既 達百黄鐘 奔備 宮 樂神 黎慶 陰靈 若洽 陽馭 且具 1121 - 1411 不載 有宴 景百 星靈 愆旋 儀焕 神奠 漊 明禮 乃 錫豆 明治 之玉 降高 純有 天和 福壇 子應 嘏楚 萬幡 億降 永廢 國柴 萬福 佐徹 咸廣 斯自 丕不 寧庭 基選 年天

皇帝著我 皇帝 皇大徳 宦十 裡臨鐘墳以 宫 营 後定 同 緊兹薦洗 乾洋 援 文洋 親 弘在 祀 朗上 一樂章 幣功格 被克配 一收 算字 園皇 丘祖 永有 巍於 如巍玄象 集嘉帝 挤茂 社始

降神薫矢 薰烝 姊太黄載皇團天尚惟大 洗簇鐘陳元鐘成明健昌 羽徵角 和做用 雪玉曲禮盛德<br>一大成門承成 壁徳<br>六帝 著御  $\overline{1121}$  and  $\overline{111}$ 變眷 圈天 並 同 神之格貴 俞 神日 格龍 思誠 思章 ||林道 來處來燕 香升燔煙 卿

真玉幣 黄鐘宮 黄蜂 医水管压扁囊 百、东部 医格兰 医水杨酸 医白色 医皮肤 化电子 化双元 医双环 医内耳 有效 化三氯化二苯 电电流表图 医成之曲 一个一个一个一个一个一个一个小孩的女人的女人的女人的女人 曲陟職 曲至位 顧言居孔 上帝累惟 觀先 歆時 其匪 允吉 集蠲 儀聲 不武稷 熙為 事饒

旲  $\boldsymbol{\widehat{\mathsf{a}}}$ 酌 淤 言  $|\mathfrak{B}|$ 獻吴黃 禾 上靈是 |以蒼璧| 尽头 成之曲<br>永徳 <br>永 格赫 降陶 神克 永 "其降康] 福匏薦 錫鋪克 Б 偕誠 禧譜 **俾我來益** 如遵豆 時馨 駿 萬 開 時在 如有 億徳 式斂

皇帝飲福 至德共 黄色 年轻 人名英格兰人姓氏英国的变体 医单元 医单元 医中性骨折 医中性骨折 医一个 医一个 医一个 大吕宫 官 官 獻 蒨典時式 ラタネネー 玄功宏濟性 帝典式敷 申錫無 疆生 率育炊 聿寧皇國 林茂实 堅配

▲皇帝出 / 全武昭言 文 (舞定 惟天性 八羽 音篇 克既黄武崇惟黄 **VILLAGE CONTROLL** |芬 循 有玉成 成昭饗 之事帝 讼資 曲 萬 永 氷以 上 帝 中配祖 福 觀弛 收居 [嚴]一 天老 同歆 純匪 象肅黃 百  $\mathcal{F}_{\mathcal{C}}$ 民神 嘏舒 是|匪 畢|靈 陰騰艦 錫辣 至祉

送神洋三蓬豆帝嚴和達成土泽、大陆依然上降天体的人民的人民的人民的人民的人民的人民的人民的 宮成之曲 官之曲 宫成 《之曲》 "馨香既? 默 フォネオ 默默靈眷 飫王 惠我無疆 明 既 ,裡告其之 於皇錫美 載 介以景! 林茂实 福肅

ヨシキ 皇 望。 療恢神 帝神熙 九泰 出人事 秦恢之 服壇 敬承黄中樂備黄隆上來 宣光鐘墙康成鐘成圓歆 宮 宫之 曲無如 永禮 聲寥 膺文 聲在 教廓 歌郁 無玄 無左 穀郁 臭右 外暧 祢紫 皇暢 日神 拜我 我煙 監保 玉聿 - 天 揚 孔聿 昭歸 祐明 平升 照饗 景靈 思靈 皇存 命无 臨儀 多先後 斯惟 有下 僕燭 『届 大

太戴洲世 大 關和宗陽天祖 祖 司林第谿垂第 第 中 分勝二昧靈 統宗 室置域室谷顧室 四廟 年至至元三年七室樂章太樂章 胄教肇崇 (万史志卷二) 威地 服獻 要荒方 潤 昭帝 闎 色祖 苯力 明所 業 禋柘 德南 神神 此常 祖武 仰北 係集 皇皇堂 神來 卷檀 宗同 镇薫

ライ |皂 星 烢 三宗流雄伯誕威伯靈珍 朝第沙武考總 關考旌符 承六西軍察虎鷹术廻黙 休室域威合旅揚赤狩授 帶 第 恭 餞滋第駐冢四龍疇 日多五壓位室駕昔 已 優 東歷室西閣 | 遊自 僊天 方當 邊年 游 航從 欽 追爰 百深 遠生 海龍 繩 國謀 畏遠 如聖 祖 梯速 武 服界 山拓 生武 皇賓 其 東千 英協 德 慕称 聲賛 西萬 來里 聿 赫惟 顯開 ■ 1<br>ミ修 然專 然先 王疆

迎和元夔龍宗帝<br>神元夔龍宗帝<br>秦四門躍第愁 迎至 烝齊 **烝明 奏四阿躍第愁** 吕心服鐘成主旅居室壽 角、宫之十 徳 成聞翼成九年志雲 澤 詞且靈 成八圖會 期着 周 同見春 室功通 樂 黄 童姐知 蠲 鐘脫禮 献豆民 響備 饎 講散病 瑞多儀 惟 洋祭苦 薌 所禮 來樂 | 銀云華| 軟 淅 饗子幽 舞周儀念 寧,成 來九 甑孔宸 脉降衰 燕蠻

盲员 氿 礽 獻以天 獻 邁祀 豆事 盥 升滌徳 旅有夾般以維無洗應 鐘登濯何射奏鐘簇 陳嚴 宫肅羽徵 宫歌 鐘磬拿有 樂儀如 成 **LINES COLL** 秦家水 之成成 詞 繹仙 成晶清 後再 同 同 之 名詰 黄 黄 曲孝維 於陟 顺盟 鐘 鐘 乙昭降 剛思水 成洗 吉靡 維内 之同 蠲遠 則耀 曲 阖到 式配 神孔 |律大| 薦彼 開保容 同以. 是異 忱天 格量 誠明

烈 司徒棒 大 祖篤生 第具純 無理<br>第生皇第具純 無 無 無射宮 奏武官 在成之曲方之中方 医有头痛 医有皮膜 医布朗氏 医布耳氏 医三棱耳成落 医半胎 医腺炎 医热生 机压力 医血管 医血管 三成之曲剂 - 习与示录二 樂本 錫我勲 居靈 漳州 歆有集 詞録プ 景末 同親 求奏 福集 萬麼 胡毛 7考之寧 世伐 無用 疆張

皇 太 "宗際天<br>第天 伯還纂 叙神 親支 考風成 万双恶木太前無三開昌 官秦 宫第 四濟底 文亘混 論右 刃壤 秦華丕 之為中 亦就 曲家華 弼胥圖 崇封 成 肇修禋 之三禮 春創 曲靈文 秋業 祭艱 順簡 祀 化難 協省 奮 萬相 四禁 萬 世我 世起 海網 無龍 收祖 無寛 虞陳 同宗 涯沙

一定宗第 睿 皇伯考察合帶第五室奏協成 河南祖底兔类中,和东南海、东南海、东南部、东南部、东南部、东南部、西北部、西北、东西、西北、东南部、西北、 秦熙江爰 ンフリパネ 明風神 成北著 成構支 之來戒 曲沫屬 曲歸衣 昔同其勞 貽聖 講考  $\mathcal{Z}$ 田 翼無軍 夹葉重 今展 共親 兹分 輝威 福王

言事 ≮ 憲宗第 羲 邊 舞退 嗣 天生 百 F 庭 一取末 砷 承 戈 面 無 簡 受 五 無 还 《射官 《射宫 盤 材 職出 室 暇祇 舞 進 奏威成 こうせいき ようこ 奏 螢爝 濯 軌 累 四 田 实 海<br>成 寧 里 能去 済 濯 厥 -<br>安 重 騰 之 兵 曲 之康光 靈 綏熙 曲 於赫 歆堂 惶 视别惜 恢 樂本倍 張 明 鴻 筆所靈 麗 七 裡脫 徳 詞詞詞 業 祀定 禾 同親 我 徳 羣 楆 萬 垂 音 也 油 ぜ 拱 隂 攸 無 披 周伯 忘 明 豬 欀 冝 潟

Í

 $\frac{1}{2}$ 薇藻 淫 H 遵豆登歌樂 |獻行 幽通 豆遵 一神明 /苾芬 無射宮 黄鐘宫 禮 執事 八鐘宫 奏 成之 (順成之 「奏豐成之曲」 明 所重精 淮 金 保或徹 石 明 成作無 鏘 薄 铣裡 津終 鏗 同獻 禮終 神保聿歸 靈光昭荅 清宫肅肅 詞 三 庸 萬福來 樂 百 妄 体 禮 日申 á 演陳  $\dot{\mathbb{F}}$ 

所云至 皇帝 灿制親 排祀敷徽麟元 降 ■ 「冥冥」 → 冥冥」 → 『王在宝』 柔 蘭十 禘|天| 袷寧懿 門 無 樂謐哲 射 官縣 童 宮 奏順 ミクレスディスト 味利内 温 月 順 靈 考謝助 黙 世無在 翊多蜻 成之 祖您天 疑用功 恭 皇 曲 至太 后於禮 沅衞 淑 範 (科皇成樂 ≡ 编 儀 年禮祔 宫 以云廟間 酌思岡 獻樂章 前别 神 擬科萬 任 用所世如 萬 返 詳網目 集大||斯||幽<br>禮常||年 玄 周伯 同 見以隆風 勇

雌皇 皇帝 金 試帝 酌 協 亳! 熈  $|\check{w}|$ 升奏熈 凞 明 律以詣 姲 職壘采燭夾 無 漆射宫 維 挹其清 成格作 宫同 之曲曰 感維 宗 潔齊以 床樓廟 格皇 開開日之威 如有造 祀 曲禮 名云[監]降 嘉 典 祀 白玉兹登 -事昭 氣 禮 、來叢 會 鄘術時 咸四樂法 ЕF

皇帝 酌司迎 啓 嚴始運流和官縣大 幅复既長 一幅奏慶成之,無如宫縣奏嘉成章,不是秦王佩奏嘉成章。 五佩奏嘉 一 五佩奉皇穆僧 一 万官縣 奏順 小王帝 皇帝諸師尊 一 法盥洗 计二元 雷南 無時公 【沃盥芬】小王帝 蒲肅辟公 "順升 曲曲之元 之曲 神之至, 敬恭祀事 至曲四列文 和解侯為 四律名百在 半间來辟禮 ۔<br>طر 詞 歆 欝鬯芬 律 濟載 于克誠 濟斟 張徳明 同 薌 威祈

皇亞文諸<br>帝終舞廟徳 徹 豆啐誠 登飲通 飲獻退奏以 夾歌椒 恩來 童子 医黄色 医黄色 医黄色 医表达耳氏 医心理 医无线 医心理病理的 人名英国 人名英国人名 医心理 宫豐 純靈 · 奏蕭成縣<br><br>**養蔵之奏成歌** 之嘏慈 之曲肅樂揚 川宣 曲城到成成 皇人壽穀 太大 康式 曲四曲 成歌 詞年成至;明 且 律名之元成舞 同順曲四 等! 嗣丰|曲|神 億萬合 俳钊 詞事 同种 闕是 斯大 皇 年全

「皇皇武」 送 帝帝宗神雲 神多三<br>永盛入至心車 奏士獻<br>殿洗門大之之黄保密九 盛秦秦以欣來鐘成勿成 歌順順後 官之 曲樂禮 懈成成親孝不 之之祀孫疾 且畢 奏 有樂 美順曲曲攝之而 成寧至樂別樂禄速 儀関 之之元章本重 能干 曲曲同词親思太樂風 事豆 章别詞年律祀逮常翼||馭 脫干 日 詞本律名同禘本集 無 言 拜親同肅 袷所禮疆遐 頴登 同把 録云 孙景|関 樂 惠馬 其 脹徳明 孔靖 時徹

皇 一帝出入  $\mathbf{J}$ 次奏昌寧之曲 之気歩き者 日靈眷 曲四寧 明 詞年 肝響端臨 律创神|肅 逮太 哪之肅 厥常 休來 之集 之止 詳禮 見云 綏我思成<br>一个年纪 來寧來 樂 制此 成 樂金 始曲 九 末思 燕變

世虜 司初沟 祖徒獻獻 神於 祖 宗 第 第 第  $|**p**|$ 捧升盥 功 人者 皇 姐殿洗應 無  $\hat{=}$ 室 奏雕奏鐘 射宫 室 室 定粗 奏 ()<br>嘉 登肅 | 71 開成歌 混武 體 成 凙 成之樂 被健 成成 之 成 **Althaltin** 曲 曲奏 垓秉 詞  $\overline{\mathcal{X}}$ グ  $\overline{z}$ 曲 曲曲红肅顺别 並 诞乾 成至成至 河元 窜 成本 同 詔龍 之元之元淮四之 之親  $\pm$ 厥飛 曲四曲四同年由曲祀 孫應 詞年詞年 曲成至詞樂 謀運 之元律重 同名同名 武 曲四同名 明 盛 何 詞年 徳 律名 草彦徳 萬 同肅 匀 前

|順宗第六室奏慶 禮安慶 禮安室奏禮 (1) 成 宗 洋龍 第 洋潜 七如干 無 射室臨淵 如宫子奏守成。 ラタス者 遵徳 豆昭 之 之牲于 之音而 曲栓天 曲鱂昌 曲 惟承 皇靈監 明休 准基 馨命 止考 皇光 降敢 釐後 祁被 無光 綿紘 疆揚 延诞

武宗第八室奏威成 宗第九室奏歆 厥 紹 惟 紹 宗天 小枝嘉會 皇 隆 功 天 建 奇 惟鴻 無 無 新宫 茂業 |射宮 绪 極 盛 |清 氣 運 纞 |丝 徳 座 成廟 世 |和| 낻 隆 難 妥 惟清 文 之 之  $\breve{\mathcal{Z}}$ 明 靈 平 曲 馨寜 曲 繁禧來 居歆萬 恵 泺 歆 学中 兹 仁 及 明 祀物 祀國 袼 滹 至孝 威 福 福 樂 永 「禄崇成 禄靖 被 協 章彦徳 **來邊庭** 皇 躬 韶 英 行 靈

皇帝飲福登恐福登 ᢋᢩᠮ 英宗第十 神骨樂止 終舞退 鼠行禮官縣奏書 夾 無射宮 一鐘宫 室 奏獻成之曲 錫裡 11以大き 「開成之曲」 「一个」 「一个大宫」 二、一个人的 三、三、三、三、三、三、二、二、二、二、九、三、二、九、三、七、九、三、七、九、三、七、九、三、七、九、三、二、九、三、二、二、二、三、三、三、三、 曲冬 明 誕興禮樂 禮 天子 于千萬年 监之子弟 "三十五十五十五十五年" ぇ 訴定元 敞 律名曲四福 躬事。 世 - 仰明良 间侧詞并禄|徹 誠通 律名無 同和窮 當

文宗 巴姆熙 龍術 宗 巴羅 無關係 送徹 神邊 社塗 言嘆神<br>世明三年 营 言 道 章神神神神 计 计 计 计 计 通 章 都 章 等 通 章 秋 三 章 勤 道 宰 之 元军 四 紫 唐 喜 鼻 壁 之 元军 一言受率、 土武 廟靈誠 曲曲之 詞年曲 酌 不敬 獻先上 律名成至 奏祖儀 退天 同來之元 有弗 永是真 曲四 建造 成皇舉 詞年 之 律名 (曲來燕來寧學 求|時 同豐 錫潜 多時 嘏旅

降  $\frac{1}{16}$ 平 戴 锡 農 以神 大姑子 地方地方 平||厥| 一洗 新闻 大学 医皮肤 医心理 医心理 医心理 医心理 医心理 医心理 医心理 医中心 医中心 医中心 医中心 医中心 医中心 医中枢 医中枢 医中枢 医中枢 樂 元步六弟 用成 來甚 報轟 本典 下溥 顯大 長扶景運 相昭 相哉 此代 黙元 有典 年禮 佑德 降基 根请 宜 監神綿 歆德 本聲 日律 吴仲明 邏遠 固吕

初獻升壇奏肅寧之曲降同。維中及幕。 维战揭度 維中及羃 、他的人类中 医良性白舌 医皮肤 人族官 不能出去。 幽光孔 邇 ,学盛选生,散离于一致恭。 幽光孔 邇 五紀為大 南宫羽二成 應鐘官 千古舉行 **Little Print** 享于精誠 萬年歲樽 感通腭響 祀罍 **陰蹌受職** 緊 登歌鎮寧 休祥畢至 "維之 賜

有翼有聚炼同 董黎的 德方布色 医有线状的 大战 医生物 医单元 化电子 医单元 化电子 化电子 化电子 化电子 化电子 化电子 化电子 化二甲 电阻 化学性 一切学 计数据 一切学者称称 一切的 一个人的 一个字 正 甲 兩暘時期 雍民 報我 (雍為儀 功祀如 苦陳 福何 丕圭 燔神 其牲 茶莎雷那 儀不忒 圖璋 保繰

正 亞終 配 位 位生 異 惟以 化酌献奏保寧之曲, 牛德覆壽, 共世同德 於皇聖造, 六世同德 於皇聖造 敘御 獻 "奏咸寧之。<br>惟修 誰中 太簇宫 蜜家秩 曲 止祀 酒有 厥降 你兹 [旨且多] 裸嘉祥 盛盍 有衞 德究 相我 冝本 之大雪 配始
徹 迭 神 豆奏誉神<br>嬰<br>豐神 栥 ! ≮ 「解是受 奏如治 鎮其脩應 沝 鐘寧休翼<br>鐘寧休翼 駐陽 寧初明 鐘宫 ż 曲詠相 神來 曲 神國 其所崇 則成 亦 |康 錫羨 能田 來 燕 聴敬 通功 景  $\mathcal{V}$ 阞 土 । ਜ 明 神魚 穀邊 命興 有僕戲 舟特殊 是涯 依牢 與 時儀 苞 成有 此蘖有 國秀 和為 歲豐隆 同堅 獻踐 求類

, 一 太簇宫<br>望瘞位奏肅寧之曲 谘 - 仲春助農 明祀吉蠲農 明祀吉蠲之 食動農生 食為之中 人名英国马克尔 人名英国马克莱奇 瞻言咫尺 一 肇祀以鼎寧、紫釐降格。肇祀以鼎寧、繁釐降格 太簇角二成 馨香感 萬年版玄 神聖 介黄 用畫 丕丹 一承帝德赫 祈心 豐於 年田

初 獻我 降薪種 獻我羣<br>盥黍黎 田俶 祖載 太洗, 就有五平姑暮, 我看看 我 人名弗雷森 医心房 医心房 医洗涤 医心脏力 医味觉 聚焦 化聚焦 医 二國振 成家收宜 一仁至盡<br>仁至盡敏 之稷兹 成 面宜者春 豐千 所爰 由維 葳耦 依粒 天時 惟怒 降東 穰耕 神质 穰耘 康依 庸 求篤 延同 叻 潔徳 頼我 洪徂 "明義垂 明農 有隰 引畛 神

礽 正 配黍有 獻分 奉 南 叱位與玉幣奏億寧之曲、你稷稲梁 民無竭飢 、、 畝 幣 《肅寧之 麻麥禾菽 こえていこう 神嗜飲食 慎于其物 侓 用 新三登儀 儀 爆伯山 誠意收見 膺受多 肅離 末降 "綏嘉庭 純 福如 祉止

配 正! 司 配位酌献款在 降之曲 洋洋的献奏保宇 降之格来事 医水果 计多点 计算机 大人的 化一个 医神经 计一个 医神经 医生 医血管 医生 医生 医生儿毒性乳毒学 小麦生乳毒 经组丰储 徒 一捧 太簇宫 《保寧之曲』 降格來享 有年斯令 秉 備 《誠罔怠 羣生瞻仰 均被神賜權

亞 徹  $\frac{1}{1}$ 【豆奏豐寧之 八千孔凤 終民酒 孔惠孔時 命維食 獻奏咸寧之曲 應鐘宮 宫 曲 稼穡為重 「稗 夝 存誠 三農是宜 莠母害 碩 **Allaha Rita** 敢 匱 震徹不遅 俯歆醴齊種 眉壽萬歲 我倉萬億 E 列 觞 俎 绿伯山 報靈 截 神 精 爰 喀 意 明收 成神 揚歌 |先 歌時<br>頌豐 丕 會 介

迹 筚 送 靈馭言旋 一瘞位奏肅寧之: 神奏凝 煮蒿慎焓 林鐘宫 官 {突 之 一聖樂章 交呼之 官 史 面陰昭盛 風雨塵來 甲 メモンドン 刑 雨應期 唉 集兹嘉祥 皇 靈 一神具醉 圖萬年 常致豐崴 永膺洪禧

應 鐘 羽 二成 求言其道 神其來格 維清 "新禮典象 樂應 萬威 於斯 "諧中聲" 一昭盛容 世儀 之孔

袎  $\frac{1}{3}$ 笙鏞和開和鳴 深盛轉 深盛轉 深盛轉 深盛轉 医天气 经天气 经天气 医之间安全 地球表示 医安全同安全同安全同安全同安全的 在东西 医子宫 医子宫 医子宫 医子宫 医子宫 人名英格兰人名 医子宫 医子宫 祄 シラリスオニ 同 掲詩 周明 功 此書文 廻祀有 肅加 降于 康数 降典 登民 萬 歆寔千 福 吉 神 每是膺 世 ម 一昭垂 秩萬 祀世

大成至聖文宣王位酌獻奏成安之曲 既潔斯牲 祭明醑旨 不懈以忱 道同乎天 人倫之至 有享無窮 庡 猝俎奏豐安之曲<br> 楽幣具成 禮 紊明安之 南吕宫 南吕宫 禮容斯稱 明 **Lovewell** 秦稷惟馨 明惟王神明 惟 神之來塵世 惟神之聴聖

|兖國復聖公位 略 郟 、國宗聖<br>吉蠲斯<br>聖 惠我傅<br>我傅<br>光思南 哉 惟聖 南吕宫 公辰垒 吕宫  $\tau$ 恕 明 酌 仙酌献奏成安之曲 嘉雅孔碩 薦羞地 ラタススオニ 獻昭 淵 陳 源  $\chi$ 行貫 尊谣矣 安之 曲 盲亞 学 酒欣欣 聖遂 山 【神明崇 面 俊學 時情 庪樂 神 百 祀 世 交<br>來 冝 Йł 無 訓 ,<br>格 止犯

鄒 亞 獻與道 國提公 國述聖公酌 奏饗之 亞綱傳 始文在画目的 "金融"的 "金融"的 "金融"的 曲然皇 成中 獻奏成安之曲 終期宣 استمسلانا 《安之曲》 有一 同稱聖 萬年承 于嫡 休傅 聖承 億載是崇 假人 哉知 徐仲 天麹正 明

言黑文 四方來崇 外国旨軌 悦列 路學 祭則受福 州鄉登 瞻 恪恭祀事 縣獻之 能三洋 用用 ええが 率既 神 威儀 "嘻成禮止 尊芬 無就潔

望 迎 盥 瘗歆 匪神洗廟天神 惟既秦庭縱秦 洗與兹 絮窜昭孔之文用右腿惟 将止明碩聖明令釋 馨  $\frac{1}{2}$ 之并奠 曲尊集曲附樂 矁 亦有 祖厥 于童 新字 |馭| 既大 此皆 厥颙 回 藩 盈成 德若 獐 曲 神之格 對罍 元 明 越滉 朝 禋 當擬 在在 斯 兹庭 思教 畢 譔 敬載 景 萬 |易 咸 膺 福世 ミ 盥  $\frac{1}{2}$ 來準 惟載 未 百 明 弁程 則濯 及 福

升殿 箅 兖 文 國奉惟宣式圭幣陟大 哉秦 公醴聖王陳衮奏降 | 酌」 監督、事務明庭功<br>| 最终 常明庭功夫<br>| 春秋常明定功夫 事誠駿佩曲攝薄 秦誠嘉 「刁身TR港一 曲 明薦于|明奔紳| 齊海服 委内 之惟克之左列 曲磬誠曲右侑 佩外 莫不肅 天港豆 綏有 、以多福<br><br><br><br><br><br><br><br><br><br><br><br><br> पागर 斯有 離宗 文楚 洋老 緊樂 永有 神具 医顾 如昭 隆斯 之和 祐奏 在代 平性

鄒沂跡 亞 於廟獻遭沫國國國 千潜 昭成秦時泗公公公載心 聖奕靈之之酌酌酌景好 奏 闕 闕 之 示祭曲氛学誠 企不 我祀然識窮明 厥遠 **Little Print** 民孔閣其性之 步如 尋時 同正命曲 趨愚 髙力距 純 廟用 Ξ 德爵 食舍 報具 仰楊 作行 止墨 配蔵 配是 莫以 祀乃 于饗 不承 典與 肅三 弗聖 兩是 儀宜 敬聖 渝俱

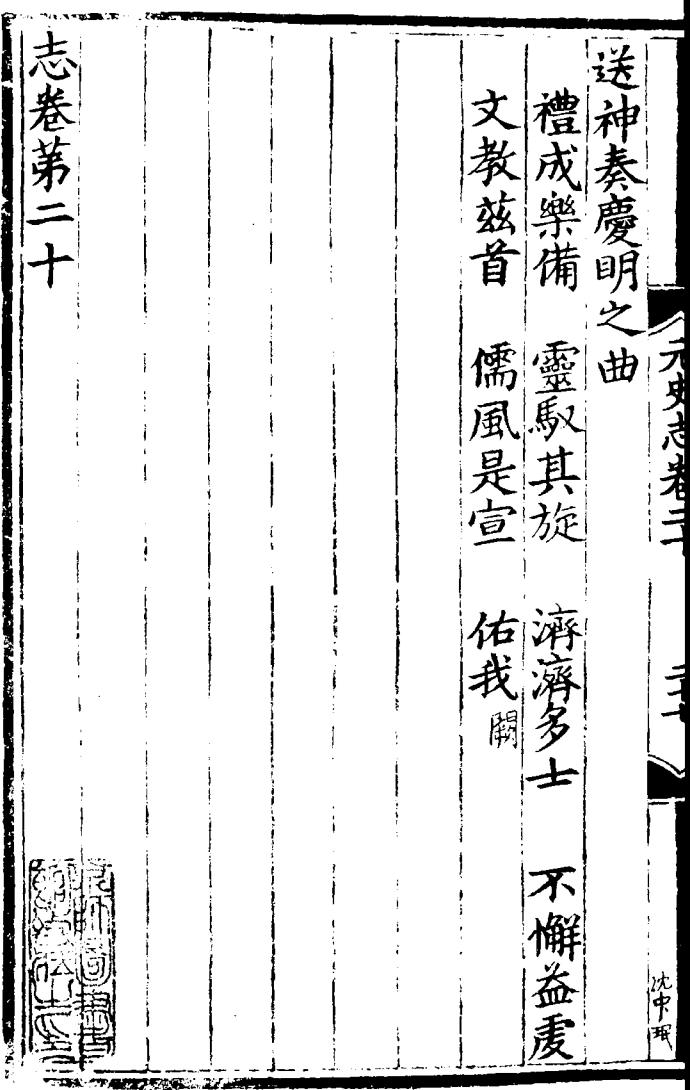

 $\sim 40\,$  km  $^{-1}$ 

鼓降 卷第 勑修 |鼓 鼓ん - 神 五 黄 靈相 "手文 禮 两左顧惟劉舞 樂 郊 手蹲後一 祀 四 两 之崇 樂 做聲舞徳 相収 舞 向 右鼓出封乾 蹲揖 當 國史医木漁 間訪 歃 聲稍 馛 曲 夔 稍 作 韴 林待制承直郎兼 開 韴 史上 開 |聲聲 圜 鼓鐘 立 立 散散 棍 敌 潲 四 退鼓前 为 孑 後高 舞退 聽 资 呈蹈後

伏 七舉一前躬十前 舉 敖 伽鼓復手稍蹈受 手鼓 稍位収前二終舞 舉 視稍 三開揖 在三十五章 一个主要要立即 三十五章 三十五章 一天的 三十二十五章 一个左右 两|楽高 後 黄 呈 三罐 两 退 右 鼓 収鼓相手手鼓角 後鼓 三相 躬业 復 向 氷 交右鼓顧成位身 正退篇揖兩蹲始交篇 E 設 右 四身九稍向畢鼓蹲伏揖 復開四聲鼓五仰鼓 右鼓位手鼓作稍鼓视稍

聽路 十鼓权躬鼓 舞右身 鼔 三相 才目 成収 聂尚鼓蹈揖 顧始開 合 舉相六鼓 蹲聽 止立 才 向鼓高 退 正 後 立 洗 手 两呈 藃 |鼓| 蹲 羽鼓 収九|两| 手 畢 海 鼓相四間 鼓 **Stake** 向 位捐復 相成 、鼓 敳 峰 顧始交 位 躬 交 前 作 身 倪 籥 蹲聽 開 左 鼓 伏 鼓 正 手 ஜு  $\mathbf{z}$ t 蹲次 鼓鼓蹲 伏 稍 立 終 興 畢 鼓七 左 聽 韴 舉鼓  $\mathcal{M}$ 揖 舞 鼔  $\boldsymbol{\tilde{n}}$ 視 復五蹈 '鼓 左 位 寺 طر 躬 躬 鼓 坂 退 開 身 鼓 鼓 復 後 簇

手次常十収鼓 千得 韴 伏|鼓 舞 立舞德五 揖 右 敌 揖 砠 明 丘腧 四 葫 躬 成 ัก ! 身 視 併 v 合 蹈 合 咸 曲|受 Е |終||<br>|熊 退黄鐘 问 立 蹦取 舞 宫三相舉 二鼓向 鼓鼓 鼓 踰 鼓 復相成 上 立 手 相 鼓 顧始 杲 向 凄 収 蹲聽天 立 两 旱 四 亐 才目  $\leq$ !顧 郜 指  $\mathcal{H}$ 两 左蹲鼓鼓 鼓 帝 相 四 「鼓 畢 徱 向 哉 鼔 酌 示 伉 芬 推 躬 舉 分 日前 辝

权立後吕頭立 籥 三宫 拜 五 鼓 鼓 前 每相 成 顧始五 推開 正蹲聽敢左手 孱 蔎菣 躬 两  $\equiv$   $\equiv$ 兩 四 袁 鼓身 两 两蹈 وكتابه فكالم 鼓軍 受 鼓! 相 相炜 向向鼓舉問鼓 終 退向 左聲稍聽鼓 两 俛 籥 九兩 彭 一開 踵 左鼓 向 市定 亡 薣 地 躬答 前 四 鼓舞鼓 祇 四 舉論合酌鼓 俞 仾 手 獻 相 团 向退大叩手 你区

润 鼓翠 躬  $\lceil$ [ $\sigma$ ] 覟 間 ទូ ิ์ส, 蹈 Ξ 乊 相 捶 鼓 宫 壴 成  $\ddot{z}$ 舟 亄 始 迈 四 写 险 踊 耴 鼔 技 亨 敼 鼔 稍 荳 前 劇 顧 開 Eé ਕੋਸ਼ਿ 重 葑 手 西 3 7

 $rac{1}{2}$ 後鐘腰鼓剌 鼓斥 乍 稍 宫 才目 前 |飛 占 成 鼓 始 饀 |鼓 鼓聽 FT ちょく 立 ì艮 鼓 壴 隹 月 顧 एप्राप्त 身 鼔 随 蔎 承 v 貢 H 徳 鼔 揚 孛 丽 貝 良 ř E Ē 鼓 法 Ę ı٢ F £2 电 汉 回 द्भ 四 臷 彀 退 黄 垤

"鼓曲世 位按 蹈退九祖 次接成 至 海孤 즇 フヮ ចេ 鼓 怡 顧 氓 닅 聽 蹎 聽 2B ï. 面 、<br>鼓 寺 鼓 菂 F.  $\mathbf{F}$ ਸ਼ਿਧ P 辟 臷 IJ 位 顕後 前

日後鼓揖立揖手 言角合合 鼓立 六踵 三鼓二 鼓鼓 鼓 手 兩 手 两或相成相退稍 顏始顧後退 相澤 TF. 向左蹲聰蹲相後 石面 躬 顧免 鼓鼓五蹲身相 身 无! 立 L NG. "敖" 通 畢 孑 曆 木印 鼓正三 确 「脂 方卡 面鼓 乍前躬稍 開 身進 前稍  $\frac{5}{5}$ 手|受 終 舞 聽論 [# 鼓四 立相 而 止鼓 顧 蹈足 liR: 台 â

面鼓 退 5. 仰 聚歸 後 鼓鼓 鼓相  $\frac{1}{2}$ 迈 ۸ آ 青 જ r l MJi 不 j Ì, Ŷ. ļ 鼦 丂  $\frac{1}{2}$ 彭 F 5 前 '矩 Ē. ।ਵ ì 3 ัศ 面优牌聽 īE

三 137 面 蔎  $\tau$ 歸 観 万 聽 旋 ĥ 两 鼔 E き 目 鼔 Ł **FAIR DIRT** 向 Ŧ.  $\dot{\vec{x}}$ 間 ł ୍ୟ 聲 កើរ  $\mathsf E$ 壴 速 镉 谮 万 百 竜 浪 雛 後 蹈 啉 ۱T٢ 舊 诣 戸 冝 上向進四

湘 白足 無 面左 乌 そっ  $\tilde{\phantom{a}}$ 寺 郜  $\overline{r}$ 泊 自 垂鼓 Ë 脎 两 禦 谣退 曲 īE "两

正垂推揖収揖次後曲正 手四 合 無面 습 面左右八 射 仰手手鼓立鼓手 躬 丯 塞六正 方三 視収正 写 蕺 而右蹲右鼓面 手稍歸鼓相 立 而退价正顧 鼓右 舞画蹲聽 合 **Listade** 鼔 鼓鼓 開揖手蹈 髙 呈鼓 鼓 九蹲次 JĖ 手 執鼓収 畢 合 厠 間 喜 隹 ŦЙ 춘 聲 立 面 书 彐 面住鼓鼓两 開 俯而舉稍 鼓 两 正左前相稍 立舞 蹿 開 向 前 而手而舞 郆 鼓左蹲對蹈退 崴 鼓前

手鼓鼓 ا<br>اسلا 收仰七顧 聽 立 立 左視鼓 畢 踵 足正 谁 五 蔄 四 三 鼓聲 -揖左鼓 稍 Ŀ |垂|稍 手 退 作 酊 伯 |後|鼓||鼓 住左 前 舉左 鼓 稍 手 盟 揖而 酊  $\mathcal{F}^{\parallel}$ 禾岩 耳 足相 前 - 昭 承 主 雁 顧 حيني 六随 蹈後 曲 菣 鉔 邠 氷 刚 ้า Ĥ 面 躬 គេ Ξ 敌 中 左 無受 !聽 稍 足 立 厝 才目 뜨面 相 観

宫 三四鼓鼓鼓 手蹈 與 次 鼓鼓式 陼 止俛前左退相 台 開手高顧手 観始 皇身 于住我篇星上点来 蹲 宿合手 顧 老 陣車 察合立手<br>帶土蹲 七垂三鼓 呆 垂 闫 **Andru** 顧蹲 間 稍手 正 鼓舉 鼓 九前 右面 作 前 鼓高相属早年<br>舞仰観以手住 鼓 前 浪 面 仼 淮 移 躬 收 立 四 前 主六鼓 退 舞 左 而面鼓稍 臨後 是 立 立 再 鼓 右舞

髙 |左相 足顧  $\mathcal{H}$ 鼔 馞 壴 三五 詩 各 弹 稱 鼓鼓 前舉前舞 蔎 排 左正蹈 畢  $|E|$  $\mathcal{F}^{\mathbb{C}}$ 瓱 匯 面  $\mathcal{Y}$ 身 躬 仰 主 谷 ริ 藪 官 E 相 立 与顧 開 合 崗鼓 耳 懔 鼔 ر<br>د 고 宗 相 手 顧 以  $\mathbb{R}^3$ 

作前 左右前 立 第 開 前 正 匹 敼 蛓 蹲 住面 開 至 佳 仰  $\overline{\overline{J}}$ 立 舞 Ŵ 後 声 踊退 正 後 鼔 顧 台 ៅោ **TAR DT** 彭 芻 皆 踔 後 稍 曲 遍 無 伜 稍 日  $\overline{\epsilon}$ 可 身 躬 孑 ⊊⊣ 武内 可 ⊺ 官 仟  $\overline{\phantom{a}}$ 収右 手 妥 四 问 木目 鼓 顧 ŤT 聽 開手 蹲 木目 ガラ 鼓 聽  $\mathbf{I}$ 敖 剨 髙 浌 正 面 \_<br>王 畢 ᅶ 高取海星推舞 孤開 陹 定 翟 宗

牽 手左 揖 十住 鼓 作  $\dot{\bm{\pi}}$ 鼓収 推右 相 而 右 鼓 顧 兄 劣  $\overline{\mathbf{a}}$ 只菌 บิ 鼓っ 面 前 右 鼓 舉 ラダ 乱 開 四  $\vec{\mathbf{z}}$ 垦鼓 封 宫 踊 身 吉 後垂 相 卦 住! 顧 麦 石  $\vec{A}$ 两 ヨ 睡 不 阳 可 Ξ 人业要, 书 向 真 疏 フ **18** ′≮:  $\mathbf{r}$ 鼓 鼔 讫 進 抵 観

鼓収舞鼓順 鼓 揖 面 十 ØΩ 手 揖稍 壺 兩  $\boldsymbol{\mathcal{F}}$ 鼓 两按 乄 韴 相腰  $\mathsf{E}$ 鼓臨 脾數 無面 ŧ 向石 相 射躬高  $\mathbf{I}$  $\overline{\mathbf{v}}$ 膄 顧 写 **TENSITY** Ŵ 空 聽 腰 聽 琨| 탄 四 垂 間 漢 聲 鼔 止 月 石 狛 鼓 歸 足 匹 鼓 敼 舞 垂 成内 佃 西 之平 トド准 石 V 九 可  $\tilde{\mathbf{r}}$
鼓聴 腰動 正 面 ţ 面 歸 蔜 ヵ 兩 相 ノーマス 向 Ξ 12 F 川負 比 彀 闺 电 成 厢 蹎 F 西 鼓 蹄 側 裁 F ĩ 官 生 面 亜 躬 成 方 才 E 牌  $2^{\mathcal{I}}$ 丞 鼓 夏 聽 匪 早酉 手 身 挼 紁 嘈 巾

前迎 按次立 閞 歸腰 開神 脾按 象」 俯蹲腰 蔎 面 祠 推 万 開 西 五 专 汉右蜀 象 鼓歸 ਰੇ 佾里彤南 収 左高 쿹 右罵 後金 太 九按 河 鼓 膏 揚派興 腰 歸 手交身 躬 按趾立 戍 佾 受腰 舞 自始 两 錦 終立 两 掴 西 鼓鼓 退 相 相 两進後 攴鼓 吗 向 គ្រា 显 鼓鼓两前 躬 立 上正相舞按 陹 面向蹈腰受 聲稍

復躬右向四作 相汉相二 成位 顧 身 立 习 蹲始 蹲揖 哉 畱  $\widehat{\mathbf{Y}}$ 篇二鼓 計 手 鼓鼓鼓三 鼓 蹲 問 偀 興 蹈 ទៈ 5 聲 仰 칅 卦 視和 寄 作用 莭 Ę 揖鼓 旱 無  $\equiv$ 開 鼓 蹄 四 哉 酊 舞  $\equiv$ 鼔 聽臨 「罪 呈蹈 相 鼓 向 哉 退 止亢 弨 訝 兩不 ŏ 四股 ョ指 鼓浴墨 贫 角 兩 两 ्ट्

止踊 揖蹲 右 旧 臼 鼓 幺 簇 뉸 立 徴 鼔 立 躬 身 |鼓 匹  $\tau_{\rm Z}$ 台 鼔 顧蹲  $\mathcal{A}$ 聽 鼓 吉  $|\mathfrak{v}|$  $\sum_{i=1}$ 髙 無 ă 立 គ 亓 哉 舞 畢 正 孑 木日 厝 Ĕ 四 គេ 聲科 方 五 作 İ₹ ়ন্সযু E  $\epsilon_{\rm j}$ 身 ីដូ 内 꺍 蹈 여 盐 ੂ 血 抽  $\mathbf{\hat{u}}$ 向 .<br>Té 刖 篘 舞 院左 路

聽右两蹈鼓蹈合鼓 吉 相 ÷, 区 É 諑 敌 仡 箱 巧 羽 旋 始 聽 慮 Ξ 踸 壴 e 岦 畢 彀 間 聴 身 聲 Ê ੱਸ 宕 Я 刖 ž <u>刀</u> Ξ вŔ ٢ 削 lŦJ 別 1 郆 由 印 無終 宝长 两 罞

≡َلْکَر 一層正 左手畢 鼓宗揖鼓鼓叩 |鼓 揖四間 一鼓聲稍第十兩稍頭復<br>鼓稍作前三四兩前拜位 兩梢 右 手手 収立前 右五舞鼓成視 位相左 合之 揖鼓臨 九左鼓蹲聽三鼓车 三三鼓合揖 位五 鼓手髙 一立鼓 夏汉星鼓鼓 山手十

仰位 曲五 手汉漣 良 相 行 鼓 旹 务 蔎 官 嵜 踰 氷  $\equiv$ F 砒 聽 刀史志若 観 岩 砌 相 蹲聽 顧 不 篇 詩 ื้อไ 鼓鼓 止蹲  $\overline{1}$ 頌 四 菣 郘 |四 j ņч 才住 吉  $\widetilde{\mathbf{z}}$ rp 两 作  $\bar{\mathcal{G}}$ 圴 र्वे 闲 ក្រ 龠 鼓 可 莵 舞 跪 F

受蹲 後 退 推 指 貼 一盗用 宫 始聽三 區牌 耳呈 終聽 "顏蹲! 始 鼓 右揖 聽 回呈 鼓 鼓 ıŁ 手立 とり 鼓舉  $\mathbf{r}$ 攲 顯 ∄ 敼 敼 興 鼔 .<br>طر フェビュレム レコート 柳視  $\frac{1}{f}$ 四 手 鼓稍 鼓 鼔 間 宗 前  $\mathcal{F}_{1}$ 矟 牽 前舞蹈 汉 退 九 三 ገ<br>乍  $\mu$ 哉 前 匹 |舞徳 躬  $\dot{\vec{x}}$ 陠 頭 雅 柞 鼓 四鼓與 þ  $\frac{1}{2}$ 鼔 鼓 前 昭 鼓 兩 曲 退  $\boldsymbol{\mathcal{H}}$ 蛓 两 蹈 鉔 Ξ  $\overline{\mathcal{L}}$ 巾 嵌 菣 顧 向右 浪

漣 順宗 串 退 诩 吉 ड़ 两 专 Þ ż 又 毘 頭拜 两 ラリスポ Ë Ŵ 鹿 間 吕 可 薣 盐 向 【開 乊 哉  $\overline{\mathbf{H}}$ 71 乱 嵌 吉 無 髙呈  $\frac{1}{\epsilon}$ 艮 身 射  $\frac{\nu}{H}$ สิ 官  $\Rightarrow$ 身 迈 郆 箭 庖 昻  $\overline{\mathbf{p}}$ 臷 哉 敼 捐 Ź 碩萊 敼 稍 ī 止

|哉| 鼔 左鼓 ᅶ 亓 正 坂 嘉靖 十年神刊 揖相 畢 豉 敖 聞聲 顧蹲十一 收 宗第十 鼔 墨 两 四鼓三 了<br>乍 肎 七室文舞守成 開手立二 二鼓舉 一叩頭 拜舞士 鼓稍前舞: コカ 揖 鼔 こいちょう 蹲七 两 一鼓 手 鼓 蔜 两 収蹈 收 四二鼓退後三鼓,<<br>由無射宫一、 向 龃 相 顧蹲 正五  $\frac{1}{2}$ 揖 < 鼔 饮躬 蹲 揖 三鼓蹲三成始聽三成始聽三 興 鼔 鼓  $|\mu|$ 高早 視 王 羘  $\frac{1}{\sqrt{2}}$ 

詩 |視左右| 開 頭 躬 <u>ah</u> 稍 方 鼓 舞蹈 成  $\mathcal{\overline{H}}$ 揖鼓 豉 ☆応 退 曲 丁退 蒜 (鼓 後 藪 無 フラコバラ 相 射 復 後 舞 鼓 躬 鼔 阜 向 揖 位 宫 舉 ıŁ 蹈 立 鼓  $\mathbf{E}$ 相 六鼓 攝 成 向 相 四 盐 分聽 顧 方 聽 叉 敼 蹲三 鼔 乞 7 鼓 呈 鼓 舞 収 手 稲 畢 兮 間  $\frac{1}{\sqrt{2}}$ 鼔 揖 四  $\vec{1}$ 鼔 稍 1 蔜 鼔 前 曲 稍 蔜 Έ 堕 開 化口 曲  $H$ 

無 揖 鼓 退 两 चि 後 鼾  $\frac{1}{2}$ 计手 玼 Ł ₩ 悦刊 相 畢 英 正 宫 菗 蛓 鼓 間聲 ਹਿ 笞 與 成 始 顴  $\overline{\mathsf{H}}$ 乊 最 卓 聴 踵 開 鼔 一鼓稍 **IS / IrasL1** 潅 福 収 位, 鼔 鼔 前 ヷ 渾 開 鼓 獻 仰 交 畢 前舞蹈相 蛓 答冊 間聲 成視 鼔 髙呈 万 鼓 蹲 立用 五鼓 曲 ቹ 向立 鼓 無射宫 稍 囜 鼓 躬 彭 退 前 推 稍 判 蛓 鼓 爵 可 嵏 《然聴 成 相 始 蹈 蛓 鼓 聽 相  $\frac{1}{i}$ 

舞 四鼓 止蹲  $\frac{1}{2}$ 舞 蹈 (肅空 鼓 鼓 鼓 蛓 рŅ 鼔 两 蕺 頭 誖 两 箭 曲 拜 寡 相 無 退  $\frac{1}{2}$ 無 後 耳 É 蔎 宮 ंन 藪 薣 腰 桯 寸吉 躬身受 戚  $\frac{1}{L}$ 退 成 四鼓 一始聽 鼓 後 每 鼓 鼓 向 旱  $\frac{1}{\nu}$ 单 皀 舞 《終聽 窮 相 蹈 鼓 俊 顴 两  $\Xi$ 蹲 两 相 鼓 鼓 顧 鼔 哉 相向 稍 鼓 蛓 ᅟᅶ v 量 亞 「カ 亓

降 前 70 菠 笄 乊 鼓 鼓  $\mathbf{E}$ 菣 ļ 顀 Ŵ 弹 **E** 退 Ī Ē F 鼓 鼔 浪 嗀 零 ĥ 戚 沼 身 方 F 鼓 身 始 受 鼔 ដូ 敼 操 杂 向 退 相 诚 鼓 委 聽 顧 म्न 蹲 開 向 髙 相 匹 鼓 鼔 鼔 TI 鼓 稍 戚  $\Rightarrow$ Ŀ 立 正 v

ž<br>Š ŧØ 载 ē ัส ぇ 隶 है Ĵ ζ اک<br>ا こまこ 郜 陹 册 豆 勇  $\boldsymbol{z}$ 椰 当 通 曲 蹈 鼓 魚 邿 គ្រ 舅 立  $\mathbf{\bar{g}}$ 鼓 誹 而 谄 上 節 揖 Ē じら 聽 孨 Å

志卷第二十 樂 舞師 樂 煕 運 劝修 翰林學士亞中大夫知 制誥兼修 譜 正 師 燭 禮樂五 副 樂服 四 舒 服 服 服 緑冠笏 舒脚幞頭紫羅公服烏角帶木笏皂 脚幞頭黃羅 同前無劣 冠笏同  $\frac{1}{2}$ 國史臣宋濂 3同前 前 兀史七十 繡抹額紫服金 翰林待制承真即無 國史院編修官臣王禕等奉 銅荔枝帶

樂執 執 舞執歌  $\bar{5}$ 人麾工鹼工纛|輕|帶| 旌皂 Î 禅 土元黄 服服制个 也亦情人謙二絹 羅同 同 生上樂 冠青 年袴平 鞉 一色義花 冕仗 惟工 緋羅 白 綸 羅生色釀袍黃綾帶早韡巾餘同執旌 韴 デリタ ポイニュ 伏仗 韻後好 拟赤黄簇黑  $|\mathbf{\psi}|$ 他縁以皂綾平冕冠一只张者。 萬之 汉冕就 旒鸞青 數袍生 不皆色 同做鸞 之乱 有冠 詳金袍 黒以 胨 見制黄 油皮 流前 昱 俊惟綾 い為 情後

執 有脚木譜下樂至抹器 六黄笏二博工元额二棚 十間石 人羅皁人士合三 緋繡觯皆議用年 繡南引服定衣閨 服 義花舞紫樂服五 **FIRSTAL** 同 樂 鸞額長公副 冕大 工 緑 袍金四服四锤樂 油 縣銅人皁人獲署 黄带紫紗樂等 肓 毋 阜羅幞師物堂 追 挿 口離公頭二乞上 冠 名革 个樂服舒人行  $\top$ 憤工皁脚照製樂 武爲 二紗紅燭造舞 弁之 冠 百幞鞋二太官 索 四頭角人常負 加 羅 十展带運寺及 红 帶

m 百 黄铜後繫黄間絹之有法疊全 五十 青 癈 書 旌插楞低带线大摆於二出代黄 包 吏巾 蕭 口 道裏口抹角背衫苔垂世羅 部 四緑桃外圈带焦銅冠前之範抹 再黄 油氧紫高朱所暴以後黄載帶 ヘンプ スメラ 準羅 青革無輸一覆載邊平各綾金黃 太 抹 綉 冠 旒糊尺平二圈是一抹制 給 義黄執許是舞前亦答帶舞夾 常带 博黄 花羅器天其人後有昔其人楼 士絹鸞抹二板肆各天架衫眼白 議 夾 袍 帶 十 長有鋪工板色以黒綾 定誇縣黄人二議會編約義 紫 翁 緋 大圈花以圈二為皆朱 行白 下綾挿夾繡關讀青天鷺之四廢 所 赣口 袴 義一有衫白門盤曾襖故金 司朱平白花天黑硝纳飛背有張太 綾鸞前門第石言之二黄环常 製凝冕 造七 冠 鞔 袍 微纳神球以状杏柿所寺 月二朱縣高言口相紧緻两口著掌

宣聖廟樂 "十五對黄綃裹三十五黄紿夾袱,一半浓冠三十五對黄綌囊三十五錄羅生色冑背扑。"朱猿百五十對 翻帶四角帶十,油葦冠一十荔枝銅帶四角帶十,白三十簪全木笏十七介憤通十,百三十簪全木笏十七介憤通十, 綾帶三百九十七八三十二黄絹袴一 緑 百 年  $\dag$  $\overline{\mathfrak{K}}$ 一服成 緋 一驚袍  $\overline{\phantom{a}}$ 十二紫羅公 六幞頭十有四平巾帻 青鸞袍 平冕冠 袱袍 百 四街 百

隅謂街編日事|歌宗 樂 巢 宿 之鐘 故工廟 署 笙 左 之 西處縣者五則令 次机 十 装 於 五 右肆 用 官 賓左庭 簫 敌十 十 有 縣丞 設有之編  $\dot{\mathbf{P}}$  $\mathcal{Z}$ 次  $z$ 二鐘磬東前 縣 工 学中辰居處 烝 方 掌 樂 次之凡午其 西 之 百 北三位右方月 之 用 六郊 籥歌 十在黄設召 社 工 次工方通鐘十工 有宗  $| \mathbf{E} |$ 冒 之次|麓街之| 百 廟 樂 鐘轉 第之 樹之 欢行三建東起鍾 及 社 之知博安于 各 舞有 |稷|  $\mathcal{H}$ 境的 應辰位依祀 則樂 스 在辰前 郊 |戊|而人|於 用 三 之"到四簏通位 代登社

郎 武 以  $\overline{a}$ 星 之 舞 單 南 期継 匏 就 路 笛 左 文 少 在敲 樂 執 鑳 位 五 及 東 路鼓 執 舞 次 絃 க 凡 錄 飾 坐储 九 Ż 器 設 右 セ 曜 執舞 渚斣絃 冰 しゅんこうしょう 者 夾 一戚皆 鎛 街 匏 髙三九  $\overline{\mathbf{z}}$ 俟 位 執 於 犾 立 以三絃 |鼓郊| ≱ 義縣 縣 儒祀左 六 淥 |机铽/文 シ 北地以之 接則右 人旗 宫 以下晋 瑟 用縣 有 文 雷 絃 即經載琴 鉦之 四 引文 閏 Ð 繇 列 左 左| 祝 六 享 一執籥右秉 舞 路 敔 题 匏 相估 一百十 縣 皷 皷器  $\boldsymbol{\mathsf{a}}$ 分 在 與 長於横 東西 中之 .<br>Z 發 簫 立 東 雅 於 J. 二 東 雚 東 僕 在 西 鼔 表 武街南 選 前 |西東 南 洗

 $|P$ 廟 西閉 一絃 之 楹 立 圱 餘在七 内一刷其 南一 絃匏琴絃相樂團處 七 星三排 之九 九 向上之文 シブタス 君子 之笙之儀 黄|排|絃| 博縣師 皆各瑟 注 鐘 簫凡 |拊| 侧|| 前 各該西 Ł. 爻 一琴上次其東京上楼上的 官 設執 Ø 隆 谁 三皆之歲在 笛 ||尤秉之 祝 一族引 絃三 引 一前笛 籥 舞 吕凡 铬 之 笛之南箎五在前進 之宗

计全 大吕丑夾鐘外作吕巳林鐘未南吕大 靠着身体 的复数使变变 外在 人名英阿尔尼 人名英阿尔尼 人名英阿尔尔 人名英格兰人姓氏 人名英格兰人称 人名英格兰人姓氏 人名英格兰人姓氏 人名英格兰人姓氏 医大簇之类 人族之数一为一方的一成一变,一身之类之类之,一身之。 |惕 电鐘姑 La Lucialistic 生未南吕 酉應 向羽之成之應 丞二宫二夔三鐘之羽 鐘陰六 縣有太洗三 亥吕黄 比事簇之變 文六鐘

十羽為商三 舉 西 麾東 |姑角三分革以 以向立律洗如分去木宫 興以於還為黄去  $R_{-1}$ 商 工前殿相角鐘 角 一五律 鼓樂楹為應為四十管徵 祝堂之宫鐘宫十四之羽 以下上西為為則八以數變 素都東八變林以為元官 樂主向十宫鐘為徵九變 **企璧一四轶爲羽三九徵** 則縣人調實徵三分相播 偃凡立凡爲太分益乗之 麾樂於大變簇益 工作縣祭徴為 金 憂則北祀是商六 致疏通皆為南 以絲  $\mathbf{H}$ 而俛街法七吕四以為 樂伏之服聲為以為宫

樂 樂 舞 舞師皆師堂示者 正 工堂真 以回北 照下獻 イタ 舞皆相運燭若用 殿 執向譜及作樂 容 内 舞挺而  $-|3|$ 拜代 |発作 掌 而執 仗挺立 人初歌止 肄 掌獻則之 從也牙 立 以照以廊於 執 焭 南 內纛 樂燭笏以縣舞 教動示笏間展 向 以樂 工亦祝示 第 人以致照即器 表 笏而燭樂 凡  $\mathbb{E}$ 脌 系示巳照殿樂 规縣燭內位 於|致|問|舉|者|凡 成祭 者|偃視| 則則 面 陹 示以獻

テ 燭塵至成第 第 三/變<br>成|從 燭  $\mathbf{X}$ 縣 二人第從第二六<br>一人第一第二六 舞弟 痴 問 人於執恊爲 成名  $\dot{\mathbf{\Sigma}}$ フラス表示 九至成 第 籠律 葬 漎 堂 上燭郎變第若第 身 扵 為  $\mathbb{P}^4$ 而空 (為八 下東節塵 夢至 向 者第 於成 縣視樂舉 成更三北後<br>若從為表第 北従 間殿凡偃 樂而 俟内 石九變者 又從。<br>你南北向第三 獻作節 夕 獻入導即  $\mathbf{r}$ 比至 樂 旨 潈  $\mathbf{H}$ 港 從 第 摩. 第篇 表 獻燭 至

諸東作至同側詣初以位 神階詣各徒以階獻示立 位至爵室迎俟登動上於 前殿洗遍饌晨歌為下其 【祭門位真至裸樂節初左 上酒樂洗說積說什宮獻藥 訖止拭樂街初升縣詣酬 拜初爵止轉獻自樂盥絲 興獻訖酌身出東作洗剛 讀至樂廠北殿階詣位間 祝酒止初向登至盥乃凡 樂算出獻宫歌殿洗偃殿 止所笏詣縣樂門位其下 讀酌登盥樂作樂洗燭禮 訖說歌洗作至止拭止節 樂宮樂位司版乃瓚亦則 作縣作官徒位立訖如麼 再樂升縣奉樂於樂之其 拜作自樂姐止陛止候燭

拜位同升畢作行止俱訖 衆樂司殿還詣禮文獻樂 के 官止徒莫至神無舞畢止 卆 皆太進馬版位前退還次 再祝饌潼位前步武至詣 說邊曲神無獻樂進門室 送宣禮位樂畢至官登作 神登畢蒙終樂酒縣歌上 宫歌樂古獻止尊樂樂如 縣樂止巫樂次所作作初 樂作出祝作詣酌舞降每 作卒骏致同每酒者自室 一徹登詞亞室訖立東各 成樂歌訖獻作出定階表 而止樂官助止笏樂至本 止春作縣真如宫止板室 禮各樂公初縣亞位樂 in. |實復作下俱樂獻樂曲器

一批興 竹人於板葉木 爲鼓風間下蓮 中把降 簧風口出有苞為寳笙 有囊囊二座櫃虛相制宴 春前面皮狮外櫃孔以樂 |而簧如風象出如雀楠之 無自琵口遶小笙竹木器 **COLLANDINAL** 律随琶用之概之木形 玉調朱則座十乾雲如 底而漆設上五上氣夾 樂鳴雜朱櫃上堅兩屏 院中花漆前堅紫旁上 判統有小立小竹側銳 官間柄架花管管立而 鄭回一于板管九花面 秀回人座一端十板平 乃國按前雕實管居 縷 考所小繁贺以端背金 音進管感如銅實三雕 律以一囊背杏以之罐

雜琵殿鼓木分 以快 琶庭風孔 琴皮不如花 制為思悉 制笙囊雀清 ッ イ 如面制两 溺 木延人飾增 四如頭 火 不然琵微 曲祐按以改 思皮 琶垂 首間律真如 バタイパネイ ライ 卷[絣直]有 長増一 仐 頸製 頸同|頸柱 雀制 四不渾羽其 首孤品 動  $\dot{\mathbf{\Psi}}$ 用 |在| 頸孔 其談殿 柱有滋 有准機機 娹  $|1)$  $\vec{b}$ 糟 則每者 用 阔 弓捩之弓 圓 孔奏 盾 面 腹 崔工頭 飛 如 四 兩 半 緻 旁立 |浮卵源 面 瓶 飾 榼

座溪 及 笙頭管 蘢 雲 持 響 敦首 制以執為底列管 馬 笛 而 小 右 制 交 並 制 锏 制 制以鐵十六枚懸于 尾 一足 .<br>V  $\dot{\mathcal{X}}^{\alpha}$ 以加 手以小 込 ,竹爲管卷蘆葉爲 銅 木 鳳  $\overline{n}$ 再 黄羅 家 调腹腹 袍擊之 **PLAY: 2017 - 2017 - 2018**  $\sum_{i=1}^{n}$ 一針金 鑼十三同一 六下施横木 于上管 永 磬簾小角槌二廷中設下 学家 音 木架下有長柄左手 制龍 三簧如之 而加軫二十四柱  $\mathfrak{\check{z}}$ 頭術同心結帶 頭

一战力制如範長二尺餘上篇制如笛五孔 鼓止戲 闲 和 札  $\equiv$ 制 鼓 :制如筝而七絃有桂用竹軋之制如筝布山左持而右擊之鼓制如大鼓而小左持而右擊之之,以杖左拍以手,以杖右以木属匡細腰以皮骨之上施五絲繡带右连制以木爲匡細腰以皮有擊揭髙座復身龍長竿制以木爲匡胃以黄朱漆雜花面繪復身龍長竿 鼓以鼓廷制樂 ラヌヌネラ 一繫流 蘇香囊執而偃之 以 莝

袍 冠 水拍羌 樂 "音 塗 "繞而南头黄,不能出来,我的一套的紫,我也不能发生了。" 二天医常熟的 机二十万米 化二十四烯酰胺 用之引人 頭綠板花 板笛 制 制制 紫 袍南 以以如 木笛 随 凡為而 樂向 聲 板長 進階後之銅 執隊 有 以三 剌 戲 至微图曲 繩孔 御性追從 佛 縣 竹樂 前 次東  $\overline{\mathbf{r}}$ 龍 灌 分 鐡 階笛 官 主 箸 同 状前負 右帰至 女御鼓服冠 相 向十前三次展 以金樂角  $\vert\mathcal{L}\vert$ 立 次冠次輕工 幥 婦展而小 值 女角西鼓

曲衣|舞|隊隊|甲| 隊綵素 Ģ 之衣 次龍蹈同男執 第以 谁 子 右次 冠 谁北五 必 冰 唐 觱 向 次! 帽 隊冠 女 要 亡 冠 曲 男 ø アサネス 磨 深戴 十杖 樂 ナー 子帽 隹 哉工 冠毗 孩 诼 緑 戴 欄 男 沙 男 人欄 向 神 籠 子 角 孔 像。 冠五王 面 准 帶 霸 面 且 明 祭 王 冠 合 飛繡紅 王蹈 念 青 像 髮 墜 天 袍 而 致 青 夜執執面進 |語 面  $\chi$  : 圭 目 立 里 興 絽 次拔 扵 Я 五金 |絲閣 家前 | 雞|

壽 稍[梵]  $|\mathbf{K}|$ 月 重 क्ति 侬 金 金四 舞 星 出 相 隊 輕和梳 禚 討 曲 誤 洆 口 前 佣天 酒 稍次 人妻 終 F 曲 太 5 菡 鼓 話 细 豚 再 鄉 舞 ودة لأند المكالسة لسابق 繡 弛 次! 引 ş าศัก 隊 嶼 唱 曲 女 曲 禮 後 司 執 相 店 終 隊 闋 E 和 作 砢 樂 念 花 季 相 淮 欢 髻 男 稍 和 至 口  $\tau$ 莸 冰 服 術 樂 倒 菣 九丽 垤  $\mathbf{\hat{h}}$ 隊 舞 冠 金 桃 唱 服 梦 嫣 唱 作! 佝 Ξ 並 列 前 紅  $\mathcal{F}$ 相 永曲 同 和歌 執 万 為 沈文瑞 摇典 樂 茖  $V\chi$ 前 音 次水 陲 |鞍|  $E$
二隊曲次次王 舞||家||掾| 冠之而雲人男次進婦隊 雲態進冠錦子三 女次 至 頭進北青帽 - 隊 御 冠立向靣繡人男前 銷於立具衣冠子立冠婦 金前次綠執金三定平女 メルバルス 緋隊六袍金漆人樂 一天 袍之隊塗字弁冠止冠 白左男金福冠服念服冠 裙樂子帶禄服舞致繡唐 牌緋蹈語鶴巾 龍止 五分 笛次人執次袍並畢擎服 七為梅五塗同樂 銷 觱|隊|烏|竹|隊|金樂 作 徐 栗樂(鴉|松男|帯 音奏曲紫 椿子執王 長領衣 工之 像石一笏隊春報銅 從次柳圭束 作同 鼓有  $\lambda$ 三二飛前冠者四之以 滞

龍之 |綏十雲|次和 鼓 令頭像人|隊|玉人肩|八 治藥各冠婦佩冠霞隊 一束女各玉撥婦板 美 拔 酒齊次髮八執女玉女 太舞男冠人模冠佩二 平唱子食服毛翠各十前 しゅくといえる 令前五掩雜日花執人父 之曲人心綵月细寶冠樂 曲一冠甲衣扇服盖鳳 終關黑銷被舞黃舞翹奏 念樂紗金槲唱鮒唱冠山 口止帽緋染前金前翠荆 號次服袍魚曲寬曲花 畢婦繡執鼓與袖次鈿帶 舞女,鶴戟,簡前衣,九服袄 唱三氅次子隊加隊宽神 相人朱為次相雲婦袖急 和歌履龜男和肩女永之 以新策鶴子次霞三加曲

【三、九十の 報同五四柳玉領隊禮次 香前隊隊之東白次樂而 花隊男男曲帶裙二隊出 舞而子子次進束隊團 蹈進五三三至常婦々 而此人人隊御執女引 シスタボラ ランフ 進向皆皆男前主十隊 樂立冠冠子立次人禮 止次三捲三定婦冠官 次六龍雲人樂女黒樂 七限冠冠止一添工 隊童服服服念人弁大 樂子紅黃舞致冠冠樂 工五袍袍蹈語九服冠 各塗同畢龍青服 素並 執金樂樂冠 皆髻劈帶音作服袍同 冠素正執王奏繡方樂 東衣金圭隊長紅心音 沈文瑞 髮洛斧次次春袍曲王

前十銷之拜御服奏冠 四<br>百¦ 曲隊金曲再前紫新服 次婦藍與拜分袍水錦 冠男女衣後畢為金令衣 子八雲隊復四帶水白 平 人肩相越行執仙袍 人冠佩和聲北笏子寵 服冠翠綬吹歌向歌之笛 繡鳳花執九水立新曲三 鶴翅唐孔隊仙鞠水次膚 堂兜巾准婦子躬令八 執牟服憧女之拜之隊 圭坡錦舞二曲興曲婦状 十一舞與女鼓 金绣唱 舞甲衣與人關臨樂 唱執執前冠再叩聲 前金寶隊車歌頭相 曲戟盖相髻青山和冠大 次舞和冠山呼進籠樂 男唱次服口就至市 脚

錦冠冠止 說念 袍繡服服念服隊 法  $\boldsymbol{\mu}$ 執水白舞致錦婦隊號 氷 戟執紗蹈語架女 引显 同令道並畢業 隊舞 前字袍同 餘 禮 唱 樂 官 隊旗卓樂 作如冠 僧 前 樂和歌 次條音 而 表 工以新 進五執王 長持伽 北隊塵隊春數帽 次水 拂次物珠 向 服 樂 一男 今 而 之進 紫冠出 立子 |漎四| 沾 美 申| 者隊 至禅服 男 御衣並 次 酒 隊冠  $\mathcal{X}^-$ 韴 ទា 平令之 隊 男 金 |示: 北條 子冠黄 男 向次 音 五拔包冠子 婦 立 王 明 |巾||慝|三 |宗 | |隊 兊 甲服士 終  $\mathcal{X}^-$ 坚

自如男隊菩曲舞子樂冠金 接子婦產終唱善合五翅 服起曲冠金冠之 披人銷與與服字服像 金冠金後樂銷西錦舞 |番 "賢甲青紅隊聲金番繡衣進<br>像為螺衣相黄經衣能 しょくらいよこ 西金冠實次進纓曲首樂 番剛服盖九至絡次六止 一觱次 蓮像白舞隊御佩 花次銷唱婦前綬隊栗 5 金典女分執婦六隊 二禹金女杖樂 人衣前 為為執隊十五俘二鼓工 如文金相人重屠十 四 來殊蓮和冠重白人與有 像像花次金四傘冠前六 芦冲亨 齊執次十翠人盖珠大

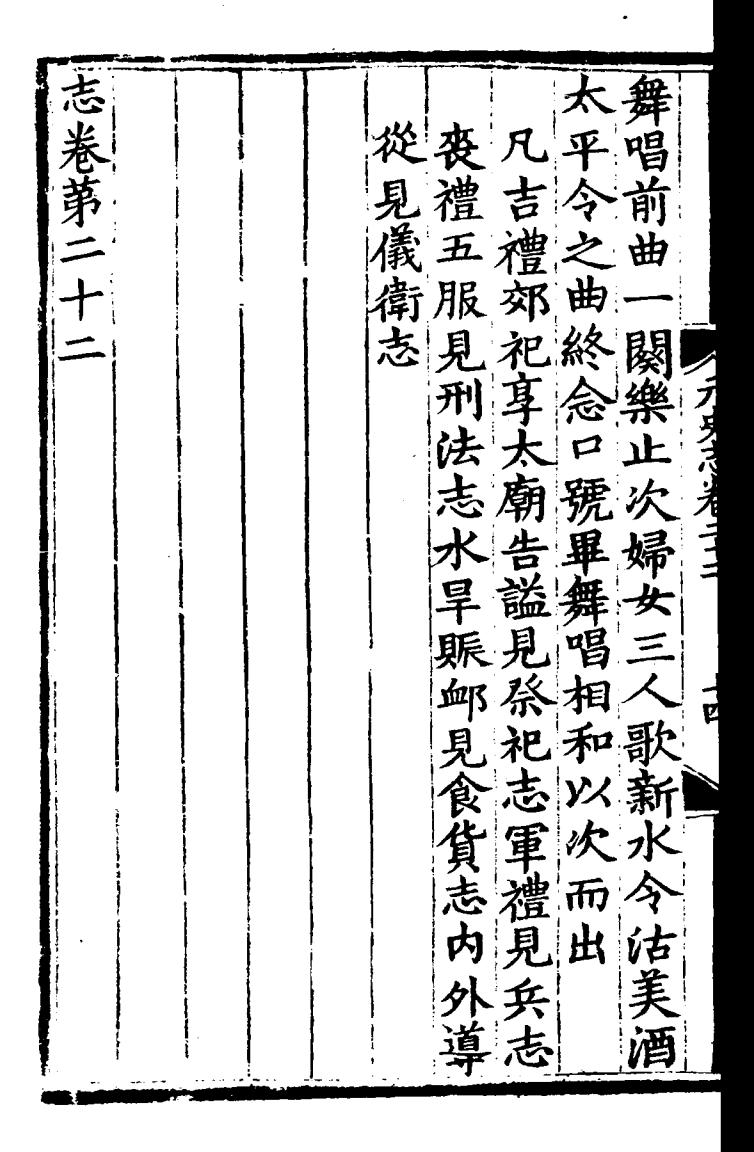

[General Informati o n l 书名=\_\_\_\_\_\_\_\_\_ \_\_ 23  $=$ 

<!DOCTYPE html PUB LIC  $" - //$  W3 C / / DTD X HTML 1.0 Transitio nal//EN" "http://w ww.w3.org/TR/xhtml 1/DTD/xhtml1-trans itional.dtd">  $\langle$  html  $x$  mlns = "http: //www.w3.org/1999/ xhtml"  $x$ ml: lang="5  $"$  >  $>$  head  $>$  $\leq$  meta http-equiv= "Content-Type" con tent="text/html;  $c$ harset =  $g b 2 3 1 2"$  />

�<title>????????? ??  $23 \times /$  title>  $\leq$  meta http-equiv= "X-UA-Compatible" content = "IE =  $7" / >$ �<link rel="styles heet" href="/css/J path\_ImgFs.css" ty  $p e = "t e x t / c s s"$  medi  $a =$ " all" />  $\leq$  script src="/js/ jquery.js" languag  $e = "j$  avascript"></s cript>  $<$ script src="/ js/layout.js" lang uage="javascript">  $\langle$  / s c r i p t  $>$  $<$ script src="/ js/jpathBrowser5.j s?v= $1"$  language="j avascript"></scrip  $t >$  $\langle$  style > #paintc ontent { overflow: hidden; } #paintc ontent textarea{ o

```
verflow: auto; }</
style>
\langle head>
<br> <b>b</b> <b>o</b> <b>d</b> <b>v</b> <b>></b>�<div id="ToolsBar
">
    d = ' t_c \cdot c and d = ' t_c \cdot cent" style="width:
  100%; padding-lef
t: 20\%; ">\langle s \rangle span id="pag
einfo" style="posi
tion: absolute;lef
t:20px; top: 10px;
" > < / s p a n >
       <div id="tc_l
eft" style="width:
  380px;">
          \langle ul \rangle\langleli id="t
c_0 01" style="displ
ay: none " > < / l i >\langleli id="t
c _ 0 2 " > < a i d = " me mu 1
  " onclick="readweb
.prevPage()"><img 
src="/images/cool8
```
0\_264.gif"  $/$  > </a>  $\langle$  / l i >  $\langle$ li id="t c  $03" > < s$  elect id=" pagejump" onchange ='readweb.goto(par ams.pages[parseInt (value)][0], value  $)$  ' >

 $\lt$  opt i on value =  $5 > ? ? 9 ? < /$ option>  $\langle$  opt ion value= $7 > ? ? ? < / o$ ption>  $\langle$  / sele  $ct \rightarrow \leftarrow$ /li  $\rightarrow$  $\langle$ li id="t c  $_0$  0 4" > < a i d = " me mu 2 " onclick="readweb

.nextPage()"><img src="/images/cool8

0\_262.gif"  $/$  > </a>  $\langle$  / l i >  $\langle$ li id="t c  $05"$  style="displ ay: none"> $\lt$ /li>  $\langle$ li id="t c  $06" > a$  onclick=" memu 3. c  $\ln c$ k $()$ : "> < i mg src="/images/ma gnifier\_zoom\_in.gi f"  $/$  >  $\langle$  / a >  $\langle$  / l i >  $\langle$ li id="t c  $07" > a$  i d = " me mu 3 " onclick="readweb . zoom(1) " > ? ? ? > </l  $i >$  $\langle$ li id="t c  $08" > a$  onclick=" memu4.click()"><im g  $s \rceil c = " / i$  mages/mag ifier\_zoom\_out.gif "  $/$  >  $\langle$  / a >  $\langle$  / l i >  $\langle$  l i i d = " t c  $= 0.9$ " > < a i d = " me mu 4 " onclick="readweb . z o o m( $-1$ ) ">? </a>  $\prec$ 

 $\langle$ li id="t  $c_1$  2" > < a onclick=" memu $6.$ click $()$ " > <im g  $s r c = " / i ma g e s / c ut$ . gif"  $/$  >  $\lt/a$  >  $\lt/l$  i  $\rightarrow$  $\langle$ li id="t c  $-13" > a$  i d = " me mu 6 " onclick="Jimg\_OC R(3)" > ? ? ? ? ? < / a > </  $l$  i  $>$  $\langle$  / u l  $\rangle$  $\langle$  div>  $d = "t c_r$ ight" style="width :  $350px"$  $\langle$  ul  $\rangle$  $\langle$ li id="t  $c_2 21" > < a_0$  onclick= "window.fav()" onf ocus="this.blur(); " > < i mg  $s$ r  $c = " / i$  ma g es/subtolibfinal.g if" border="0"/></  $a > \langle l \mid i >$  $\langle$ li id="t

 $c_2$  22" > < a onclick=" readweb.print(this ) " > ? ? /  $a$  > < /  $l$  i >  $\langle$  l i i d = "t  $c_2 3"$  style="displ ay: none"><a oncli  $c k = "me mu 7. c li c k() "$  $>$  < i mg src="/images /cool80\_392.gif" /  $>$  < / a > < / l i >  $\langle$  l i i d = " t  $c_2 2 4"$  style="displ ay: none"><a id="m emu7" onclick="">?  $??? / a > \frac{1}{1}$  i >  $\langle$ li id="t  $c_2 25" > < l i >$  $\langle$  / ul >  $\langle$  div>  $\langle$  / di v >  $\langle$  div>  $d = 'R$ eadweb"  $>$  < / di v >  $\langle$  div id="titleMsg " style="display: none">????????????

??br />??<br />??? ??????</div>  $\langle$  if r a me i d = " J P r i n t" name="JPrint" s  $r c = "pri n t i n g. ht m"$  $>$  < /if r a me >  $\langle$  if r a me i d = "S a v e A s" name="SaveAs" s tyle="display: non e" > < /iframe >  $\langle s \rangle$  cript  $\langle s \rangle$  $s s No = "12460$ 562"; s Mark A  $=$  " d211edeed5e4ba9389 ad442d320f212b"; jpgRange =  $" 1 - 9"$ s  $Key = " " ;$ did =  $" n 2 3$  $"$  ; PdgPath = "6562625F626B61969 BA59D8989866189898 663616464666761626 A61313130373139363 2";

 var str = "http://image4.5re ad.com/image/ss2jp g.dll?did=n23&pid= 02742C3515FC7B79B7 C8603265C1AD3C1318 6FCC4E90F1A1E7499E 55538D1E55FAEA74D7 F110B22518AC31CBB5 F7010B52E54588F42E 727AF06655531E1DAA F4CFC45BD382CEB99A E368E787D756779019 D63E1FD2252DFE4F22 69B679AD87128882D9 204192746188CE2DFA  $E20C6E C109CA&j \, i \, d =$ "; var spage  $= 1$ , epage  $= 9$ , at t Pages =  $0$ ; window.par a ms  $=$  { h lef t:0, h  $h_{-}$  top:28, s h owMode:true, jp gPath:str.substrin g(0,str.lastIndexO  $f(''/") + 1$ , particle in the particle particle in the particle in the set of  $\mathbf{p}$  and  $\mathbf{p}$ ges : [[1,0],[1,0] ,[1,0],[1,0], [1,0 ], [spage, epage], [attPages-6>0?att Pages-6:1, attPage  $s$ ],  $/ *$  [1, 0],  $* /$  [  $2, 1$ ], particle in the particle particle in the particle in the set of the set of the set of the set of the set of the set of the set of the set of the set of the set of the set of the set of the set of the set of the set of the ge : spage, the contract of the contract of the contract of the contract of the contract of the contract of the contract of the contract of the contract of the contract of the contract of the contract of the contract of the contract o : 5 || PAGETYPE.cn t, <u>manus and the manus and the manus and the manus and the manus and the manus and the manus and the manus and the manus and the manus and the manus and the manus and the manus and the manus and the manus and the manus and t</u> rkconfig:{sKey:sKe y, sMarkA:sMarkA, sw:true, tp:"b", p s:[jpgRange]}, on changepage : funct

ion(e, t, s){

 \$('#pagejump').v al $(t)$ :

 \$("#memu1")[0].d isabled =  $(e \le s)$ t  $[0]$  & & t < = (fun ction(){

 if(s[PAGETYP E.leg $|1| > 0$ ) ret urn PAGETYPE.leg;

 if(s[PAGETYP E.fow $[1] > 0$ ) ret urn PAGETYPE.fow;

 if(s[PAGETYP E.dir $[1] > 0$ ) ret urn PAGETYPE.dir;

 if(s[PAGETYP E.cnt $1$ [1] > 0) ret urn PAGETYPE.cnt;

return PAGET

YPE. cnt

 $\}$ ) ()) :

 $S(" \# me mu 2") [ 0]. d$ isabled =  $(e \rightarrow = s)$  $t | 1 | 8 & t \rangle = s l e$  $ngth - 1);$ 

var ao; if  $(t = P A)$ GETYPE.  $\log$ ) { a o = " ? ? ? ? ? ? " + e + "  $222" : ?$ 

else if  $(t == PA$ GETYPE.  $f \circ w$  { a  $o =$ " ? ? ? ? ? ? " + e + "  $222" : ?$ 

else if  $(t = = PA$ GETYPE. dir) {  $ao =$  $" ? ? ? ? ? ?" + e +$  $? ? ? " ;$ 

else if  $(t) =$  PA GETYPE. c n t ) {  $ao =$ " ? ? ? ? ? ? " +  $e$  + "

???"; }

else if  $(t = = PA$  $GETYPE.$  bok) { ao = "??????" + e + " ???"; }

else if  $(t = = PA$ GETYPE.att) { ao = "???????" + e + " ???"; }

else if  $(t = 1 P A)$ GETYPE.bac) { ao = "??????" + (e - 1 ) + " ???"; }

 \$("#pageinfo").h tml(ao); }, on changezoom : funct ion(z, p){

 \$("#memu3")[0].d isabled =  $(z \gt= 2)$ ;

```
S(" \# me mu 4") [ 0]. disabled = (z \leq -2)) ;
                         Ι.
 onmousedown: fun
ction (self, event
\left( \begin{array}{c} 1 \\ 1 \end{array} \right)window.nocr & & w
indow.nocr(self.
e v e n t ) ;
                        \mathcal{E}\} ;
            if (params.
t = P \text{AGETYPE}. bac)
 para r a ms. pa g e = pa r
ams. pages | PAGETYPE
. \,bac] [1];
            window rea
d we b = S('#Readweb"). browser (params)
\vdotsfunction J
i mg _ OCR(t ps) {
```
 return tps ==  $2$  ? readwe b.crop(function(lo f, img, select, co ntent){ va r imgs =  $$(i \text{ mg}) \cdot \text{wi}$ dth() + ": " +  $$$ (im) g).height(); va  $r$   $xy$  =  $\int$  select. x1, select.y1, select  $x2$ , select.y2 + 2 0]; va variante de la construcción de la construcción de la construcción de la construcción de la construcción de la construcción de la construcción de la construcción de la construcción de la construcción de la construcción d r jpgName = img.at tr("JpgName");  $\mathbf{s}$ . get("/Ajax.jsp?Url  $= h t t p \% 3 A / / i ma g e 2.5$ read.com/jocr/jocr . dl  $1\%3F$  di d =  $" +$  di d + "%26kid=" + Pdg Path +  $\degree$  %26imgs =  $\degree$ + imgs + "%26rect= (" + xy + ")%26pid  $=$  " + j  $\overrightarrow{p}$  g N a me + " .  $\overrightarrow{p}$ 

dg", {Action:"get" }, function (o, te xtStatus){ **v** ar  $cnt = S.trim(o.$ replace( $\angle$  <[ $\angle$ ]?pre>  $\sqrt{g}$ , '')) + ('\r\n\r  $\langle n' + S("#booki nfo$ "). html $()$  :

h =  $(select. y2$ select.y1);

 content.html("<t extarea style='wid th:99%;height:"+(h  $- 22$ ) + "px' > " + c n t + "  $\lt/$  t ext are  $a$   $>$  ") :

 content.append(\$  $($ " < A  $/$  > "). c s s  $($  { p o s i tion:"absolute", r ight:5, color:"blu e"}).html("???").c lick(function(){

window.clipb

oardData.setData(" Text", cnt); alert('????? ?.'); }).css({border:0 , margin:0, positi on:"absolute", top :(h-40), right:"48 %"})); }) ;  $\}$ , {ti tle:'????'}) : read web.crop(function( lof, img, select, content){ va r imgs =  $\Im(i \text{ mg})$ . wi dth() + ":" + \$(im g).height(); va  $r$   $xy$  =  $\int$  select. x1, select.y1, select .x2, select.y2 + 2

0]; va variante de la construcción de la construcción de la construcción de la construcción de la construcción de la construcción de la construcción de la construcción de la construcción de la construcción de la construcción d r jpgName = img.at tr("JpgName"); va r src = "http://"+ lof+"/copyimg/copy img.  $d$ ll?did=" + did+ "&kid="+PdgPath+"& i mg  $s = " + i$  mg  $s + "$  & r e c t  $=$   $($  " +  $x y +$  "  $)$  &  $p i$   $d =$  " +  $i$   $p$ gName+".pdg"; co contra contra contra contra contra contra contra contra contra contra contra contra contra contra contra co<br>Contra contra contra contra contra contra contra contra contra contra contra contra contra contra contra contr ntent.empty().appe nd( $S("< i mg/>")$ .bin d("error", functio n(){content.html(" ??????????????");}  $\lambda$  .bind("load", fu nction(){ content.appe nd( $S(' < a / > " )$ .html( "?????").click(fun ction(){

 document .location = "/Save As?Url = " + escape( src);

 }).css({bord er:0, margin:0, po sition:"absolute", top:"1%", left:"8  $0\%$ " $\bar{1}$ ));

 }).attr("src", s rc).css({border:0, margin:0})); }, {ti tle:'???'}) }

 window.fav  $=$  function(){ �//\$("#url ").val(window.loca tion);  $S()$  " # f f  $w'$ )[0]. submit(); }

window.onresize function(){  $=$  $S('#Readweb")$ . h eight (S (window). he  $i$  ght () - 28): if (readweb, curr ent Jimg $()$  ) {  $S('#titleMsg")$  $[0]$ . style. right = readweb.current Jim  $g()$ . jimg. parent $()$ . offset (). left -  $10$  $+$  "  $px$ "  $S('#titleMsg")$ .  $\mathbf s$  h o w( ) :  $\mathcal{F}$ ł window.onresize(  $)$  ;  $\langle$  / s c r i p t >  $<$  div style = "displ  $ay: none " > < script s$  $r c = "ht t p: // s 1 1. cn z$ z.  $\cos \theta$  stat. php?id= 2088844&web\_id=208 8844&show=pic"lan

guage="JavaScript"  $>$  < / s c r i p t  $>$  < / d i v > �<div id="bookinfo " style="display:n one" > (?)? ???? t ????? .????????? ?? 23 .??????1935.</div> �<div id="SelectDi v" style="display: none"> � <div id="Select Title">  $<$ div style="f loat: left; paddin g-left: 10px"> ??? ?? $<$ /div>  $<$ div style="f loat: right; paddi  $ng-right: 10px; ">$ <a onclick="L.getD om('SelectDiv').hi de()" style="color :#FFFF00;">???/a>  $\langle$  / di v >  $\langle$  / di v > � <div id="Select Body" > < / di  $v$  >

� <div id="Select Button">  $\langle$  div>  $\langle$  div>  $<$ f or m i d = "f f w" a c tion="http://mylib .duxiu.com/a/f.act ion" method="post" ta rget =  $"$  \_ bl ank" > ��<input type="hid den" id="title" na me="f[0].title" va lue="????????? ??  $23"$  /> ��<input type="hid den" id="content" n a me =  $\vert$  f  $[0]$ . me mo  $\vert$  v alue="<TABLE><TR><  $TD$  > < I MG height = 110 alt = ?? src = 'http: //cover.duxiu.com/ cover/Cover.dll?ii d=6364616668626167 686431313037313936 32' width=75 borde  $r=1$  > < / T D > < T D > ? ? : (? )?奣???t????

<!DOCTYPE html PUB LIC "-//W3C//DTD X HTML 1.0 Transitio nal//EN" "http://w ww.w3.org/TR/xhtml 1/DTD/xhtml1-trans itional.dtd">  $\langle$  html  $x$  mlns = "http: //www.w3.org/1999/ xhtml"  $x$ ml:lang="5 "> <head>  $\leq$  meta http-equiv= "Content-Type" con tent="text/html; c harset =  $g b 2 3 1 2"$  /> �<title>????????? ??  $23 \times 111 + 22$  $\leq$  meta http-equiv= "X-UA-Compatible"

 $=$ 

content = "IE =  $7"$  /> �<link rel="styles heet" href="/css/J path\_ImgFs.css" ty pe="text/css" medi  $a = "a]$  |  $"$  />  $\leq$ script src="/js/ jquery.js" languag  $e = "j$  avascript"></s cript>  $<$ script src="/ js/layout.js" lang uage="javascript">  $\langle$  / s c r i p t  $>$  $<$ script src="/ js/jpathBrowser5.j s?v= $1"$  language="j avascript"></scrip  $t >$  $\langle s t y l e \rangle$  # paint c ontent { overflow: hidden; } #paintc ontent textarea{ o verflow: auto;  $\}$  </ style>  $\langle$  head>  $$ 

�<div id="ToolsBar  $"$  >  $d = "t_c \text{ on } t$ ent" style="width: 100%; padding-lef  $t: 20\%; ">$  $\langle s \rangle$  span id="pag einfo" style="posi tion: absolute;lef t:20px; top: 10px; " $>$  < /span>  $\langle$  div id="tc\_l eft" style="width: 380px;">  $\langle u \rangle$  $\langle$ li id="t  $c_0$  01" style="displ ay:  $none " > < / l i >$  $\langle$ li id="t c  $-0.2$ " > < a i d = " me mu 1 " onclick="readweb . prev $P$ age() "> < i mg src="/images/cool8  $0 - 264.$  gif<sup>"</sup> /> </a>  $\langle$  / l i >  $\langle$ li id="t c  $-03"$  > < s e l e c t i d = "

pagejump" onchange ='readweb.goto(par ams.pages[parseInt (value)][0], value  $)$  ' >

 $\lt$  opt i on value =  $5 > ? ? 9 ? < /$ option>

 $\lt$  opt ion value= $7 > ? ? ? < 0$ ption>  $\langle$  / sele  $ct \rightarrow \left\langle \frac{1}{1} i \right\rangle$  $\langle$ li id="t c  $-04$ " > < a i d = " me mu 2 " onclick="readweb .  $n \in \mathbb{X}$   $t$   $P$   $a$   $g$   $e$   $()$   $"$   $>$   $<$   $i$   $mg$ src="/images/cool8  $0 - 262$ .gif" /> </a>  $\langle$  / l i >  $\langle$ li id="t  $c_0 5"$  style="displ

ay:  $\text{none}$ " $>$  < / l i  $>$  $\langle$ li id="t c  $06" > a$  onclick=" memu $3.$ click $()$ ; "> <i mg  $s r c = " / i m a g e s / m a$ gnifier\_zoom\_in.gi f"  $/$  >  $\lt/a$  >  $\lt/l$  i >  $\langle$ li id="t c  $-07" > a$  i d = " me mu 3 " onclick="readweb . zoom(1) " > ? ? ? > </l  $i >$  $\langle$ li id="t c  $08" > a$  onclick=" memu 4. c  $l$  i c  $k$  () "  $>$  < i m g  $sr c = " / i ma ge s / ma g$ ifier\_zoom\_out.gif "  $/$  >  $\langle$  / a >  $\langle$  / l i >  $\langle$ li id="t c  $-09" > a$  i d = " me mu 4 " onclick="readweb . z o o m( $-1$ ) ">? </a>  $\,<$  $\langle$  l i i d = "t

 $c_1$  2" > < a onclick=" memu $6.$ click $()$ " > <im

g  $sr c = " / i mages / c ut$ . gif"  $/$  >  $\lt /a$  >  $\lt /l$  i >  $\langle$ li id="t c  $-13" > a$  i d = " me mu 6 " onclick="Jimg\_OC R(3)">?????</a> </  $\vert i \rangle$  $\langle$  / u l  $\rangle$  $\langle$  div>  $d = "t c_r$ ight" style="width :  $350px$ " >  $\langle u \rangle$  $\langle$ li id="t c  $21" >  onclick=$ "window.fav()" onf ocus="this.blur(); "  $>$  < i mg src="/i mag es/subtolibfinal.g if" border="0"/></  $a > \langle l \mid i >$  $\langle$ li id="t  $c_2 2 2" > a_0 n c l i c k = "$ readweb.print(this ) " > ? ? /  $a$  > < /  $l$  i >  $\langle$ li id="t

c\_23" style="displ ay: none"><a oncli  $c k = "me mu 7. c li c k() "$  $>$  < i mg src="/images /cool80\_392.gif" /  $>$  < / a > < / l i >  $\langle$ li id="t  $c_2 2 4$ " style="displ ay: none" > < a i d = " m emu7" onclick="">? ???/ $a > 1$  i >  $\langle$ li id="t c  $25" > < l i >$  $\langle$  / u l >  $\langle$  div>  $\langle$  / di v >  $\langle$  div>  $d = 'R$ e adwe b  $>$  < / di v > �<div id="titleMsg " style="display: none">???????????? ??br />??<br />??? ??????</div>  $\langle$  if r a me i d = " J P r i n t" name="JPrint" s
rc="printing.htm"  $>$  < /iframe>  $\langle$  if r a me i d = "S a v e A s" name="SaveAs" s tyle="display: non e" > < /iframe >  $\leq$ script $>$  $s s No = "12460$ 562"; s Mark A  $=$  " d211edeed5e4ba9389 ad442d320f212b"; jpgRange = "1-9";  $sKey = " " ;$ did =  $\sqrt{23}$ "; PdgPath = "6562625F626B61969 BA59D8989866189898 663616464666761626 A61313130373139363 2"; var str  $=$ "http://image4.5re ad.com/image/ss2jp g.dll?did=n23&pid=

02742C3515FC7B79B7 C8603265C1AD3C1318 6FCC4E90F1A1E7499E 55538D1E55FAEA74D7 F110B22518AC31CBB5 F7010B52E54588F42E 727AF06655531E1DAA F4CFC45BD382CEB99A E368E787D756779019 D63E1FD2252DFE4F22 69B679AD87128882D9 204192746188CE2DFA  $E 2 0 C 6 E C 1 0 9 C A & i d = /$  $"$ ; var spage  $= 1$ , epage = 9, at  $t$  Pages = 0; window.par  $a ms = \{$  $h_l$  lef  $t: 0.$  $h$ top:  $28$ ,  $s<sub>h</sub>$ owMode: true,  $j$   $p$  gPath:str.substrin g(0,str.lastIndexO  $f(\sqrt{''} / \sqrt{''} ) + 1),$ particle in the particle particle in the particle in the set of the set of the set of the set of the set of the set of the set of the set of the set of the set of the set of the set of the set of the set of the set of the ges : [[1,0],[1,0] ,[1,0],[1,0], [1,0 ], [spage, epage], [attPages-6>0?att Pages-6:1, attPage  $s$ ],  $/ *$  [1, 0],  $* /$  [  $2, 1$ ], particle in the particle particle in the particle in the set of the set of the set of the set of the set of the set of the set of the set of the set of the set of the set of the set of the set of the set of the set of the ge : spage, the contract of the contract of the contract of the contract of the contract of the contract of the contract of the contract of the contract of the contract of the contract of the contract of the contract of the contract o : 5 || PAGETYPE.cn t, <u>manus and the manus and the manus and the manus and the manus and the manus and the manus and the manus and the manus and the manus and the manus and the manus and the manus and the manus and the manus and the manus and t</u> rkconfig:{sKey:sKe y, sMarkA:sMarkA, sw:true, tp:"b", p s:[jpgRange]}, on changepage : funct ion(e, t, s){ \$('#pagejump').v al(t);

 \$("#memu1")[0].d isabled =  $(e \leq s)$  $t | 0$  &&  $t < =$  (fun ction(){ if(s[PAGETYP E.leg $[1] > 0$ ) ret urn PAGETYPE.leg; if(s[PAGETYP E.fow $|11 > 0$ ) ret urn PAGETYPE.fow; if(s[PAGETYP E. dir $|1| > 0$ ) ret urn PAGETYPE.dir; if(s[PAGETYP E.cnt $|1| > 0$ ) ret urn PAGETYPE.cnt; return PAGET YPE.cnt })());

 \$("#memu2")[0].d isabled =  $(e \rightarrow s)$ t  $[1]$  & & t > = s. l e  $n \notin h - 1$ ;

var ao; if  $(t == PA$ GETYPE.leg) { ao = "??????" + e + " ???"; }

else if  $(t = = P A$ GETYPE.  $f \circ w$  { a  $o =$  $" ? ? ? ? ? ?" + e +$ ???"; }

else if  $(t = = P A$ GETYPE.dir) { ao = "??????" + e + " ???"; }

else if (t ==  $PA$  $GETYPE.$  cnt) { ao = "??????" + e + " ???"; }

else if  $(t = 1 P A)$  $GETYPE.$  bok) { ao =

 "??????" + e + " ???"; } else if  $(t = = P A$ GETYPE.att) { ao = "???????" + e + " ???"; } else if  $(t = = PA$ GETYPE.bac) { ao = "??????" + (e - 1 ) + " ???"; } \$("#pageinfo").h tml(ao); }, on changezoom : funct ion(z, p){ \$("#memu3")[0].d isabled =  $(z \rightarrow 2)$ ; \$("#memu4")[0].d isabled =  $(z \leq -2)$ );

 $\}$ , onmousedown: fun ction (self, event  $\left( \begin{array}{c} 1 \\ 1 \end{array} \right)$ 

window.nocr && w indow.nocr(self.  $e$  v  $e$  n t  $)$  : <sup>}</sup>  $\}$  : if (params.  $t =$  PAGETYPE. bac)  $para$   $ms. page = par$ ams. pages [ PAGETYPE  $. \,$  b a c  $\vert$  [ 1] ; window, rea dwe  $b = S('#Readweb$ "). browser (params)  $\ddot{\cdot}$ function J  $i$  mg \_ OCR(t ps) { return  $t$  ps == 2 ? readwe b. crop(function(lo f, img, select, co

ntent){ va variante de la construcción de la construcción de la construcción de la construcción de la construcción de la construcción de la construcción de la construcción de la construcción de la construcción de la construcción d  $r$  imgs =  $\Im(i \text{ mg})$ . wi dth() + ": " +  $S(i m$ g).height(); va  $r$   $xy$  =  $\int$  select. x1, select.y1, select  $x^2$ , select.y2 + 2 0]; va r jpgName = img.at tr("JpgName");  $\mathbf{s}$ . get("/Ajax.jsp?Url  $= h t t p$ %3A//image2.5 read.com/jocr/jocr .dll%3Fdid=" + did + "%26kid=" + Pdg Path +  $" %26i mgs = "$ + imgs + "%26rect= (" + xy + ")%26pid =" + jpgName + ".p dg", {Action:"get" }, function (o, te xtStatus){

 $\mathbf v$ 

ar  $cnt = S.trim(o.$ replace(/<[/]?pre>  $\left(\begin{array}{ccc} \mathbf{g}, & \mathbf{g} \\ \mathbf{g}, & \mathbf{g} \end{array}\right)$  +  $\left(\begin{array}{ccc} \mathbf{g} & \mathbf{g} \\ \mathbf{g} & \mathbf{g} \end{array}\right)$ \n' + \$("#bookinfo "). html $()$  ;

h =  $(select. y2$ select.y1);

 content.html("<t extarea style='wid th:99%;height:"+(h - 22) + "  $px'$  > " + c n t + " </textarea>");

 content.append(\$  $($ " < A  $/$  > "). c s s  $($  { p o s i tion:"absolute", r ight:5, color:"blu e"}).html("???").c lick(function(){

 window.clipb oardData.setData(" Text", cnt);

alert('?????

```
?.');
  }).css({border:0
, margin:0, positi
on:"absolute", top
:(h-40), right:"48
%"}));
 })
;
\}, {ti
tle:'????'})
 : read
web.crop(function(
lof, img, select, 
content){
 va
r imgs = \Im(i \text{ mg}). wi
dth() + ": " + S(i \text{ m})g).height();
 va
r xy = [select.x1,
 select.y1, select
x2, select.y2 + 2
0];
 va
r jpgName = img.at
tr("JpgName");
```
v a  $r$  s  $r$  c = " h t t p : //" +  $1$  of  $+$  "  $\prime$  c opyi mg  $\prime$  c opy  $i$  mg. dl  $1$  ? di d = " + di d + " & k i d = " + P d g P a t h + " &  $i$  mg s = " +  $i$  mg s + " & r e c t  $=$   $(\n\overline{\n\overline{\n\overline{\n}}\n} + x y + \n\overline{\n\overline{\n}\n} )$   $\overline{\& p \text{ i } d = \n\overline{\n\overline{\n}}\n+ j p$  $g$  Na me + " .  $p$  d  $g$  " ;  $c<sub>0</sub>$ ntent.empty().appe  $nd (S (" < i mg / > " ) . bin$ d ("error", functio  $n() \{ \text{content. } \text{ht ml} \}$  $? ? ? ? ? ? ? ? ? ? ? ? ? ? !$  $\lambda$ . bind("load", fu  $nction()$ content. appe "?????"). click(fun  $cti$  on  $()$  { document . location =  $" /$ Save As? Url = " + escape (

 $src$  :  $\}$ ).  $\csc$   $\sin$   $\sin$   $\sin$  $er: 0$ , margin: 0, po sition: "absolute", top: "1%", left: "8  $0\%$ "  $\bar{1}$ ) : } ) .  $attr$  ( "  $src$  " , s  $r c$ ).  $c s s$  ({border: 0, margin:  $0$ } ) ) :  $\}$ , {ti  $t \mid e : ' ? ? ? ' \} )$  $\mathcal{E}$ window.fav  $=$  function(){  $//S("#url$ "). val (window. loca  $t$  i  $o$  n) :  $S()$  "#ff  $w''$ ) [ 0 ]. s u b mi t ( ) ;  $\}$ window.onresize function(){  $=$ 

 $S('#Readweb")$ . h

eight (S (window). he  $i$  ght () - 28); if (readweb.curr  $ent$  J i mg()  $)$  {  $S('#titleMsg")$  $\begin{bmatrix} 0 \end{bmatrix}$ . style. right = readweb. current Jim  $g()$ . jimg. parent $()$ . offset  $()$ . left - $\overline{1}$  0  $+$  "  $p x$ ";  $S('#titleMsg")$  $. s \; h \; o \; w()$  ; - } <sup>}</sup> window.onresize(  $)$ :  $\langle$  / s c r i p t >  $<$  div style = "displ  $ay: none " > < script s$  $r c = "ht t p: // s 1 1. cn z$ z.  $\cos x$  stat. php?id= 2088844&web id=208 8844&show=pic" lan guage = "JavaScript"  $>>$  / s c r i p t  $>>$  / d i v  $>>$  $<$  div id="bookinfo " style="display: n

one" > (?) ? ???t???? .????????? ?? 23 .??????1935.</div> �<div id="SelectDi v" style="display: none">  $\langle$  div id="Select Title">  $\langle$  div style="f loat: left; paddin  $g - l e f t : 10px" > ???$ ?? < / di v >  $\langle$  div style="f loat: right; paddi  $ng-right: 10px; ">$ <a onclick="L.getD om('SelectDiv').hi de()" style="color :#FFFF00;">???/a>  $\langle$  div>  $\langle$  / di v > � <div id="Select Body" > < / di  $v$  > � <div id="Select Button">  $\langle$  div>  $\langle$  / di v >  $\leq f$  or m i d = " f f w" a c

tion="http://mylib .duxiu.com/a/f.act ion" method="post" ta  $r$ get = " \_ bl ank " > ��<input type="hid den" id="title" na me="f[0].title" va lue="????????? ?? 23" /> ��<input type="hid den" id="content"  $na$  me =  $\sqrt{f(0)}$ . me mo  $\sqrt{v}$ alue="< $TABLE$ >< $TRS$  $TD$  > < I MG height = 110 alt=?? src='http: //cover.duxiu.com/ cover/Cover.dll?ii d=6364616668626167 686431313037313936 32' width=75 borde  $r=1>$  < / T D > < T D > ? ? : (? )?奣???t????  $=$ 

```
<!DOCTYPE html PUB
LIC "-//W3C//DTD X
HTML 1.0 Transitio
nal//EN" "http://w
ww.w3.org/TR/xhtml
1/DTD/xhtml1-trans
itional.dtd">
\langle html x mlns = "http:
//www.w3.org/1999/
xhtml" xml:\overrightarrow{l}ang="5
" >
<head>
 \leq meta http-equiv=
"Content-Type" con
tent="text/html; charset = g b 2 3 1 2" />
 \timestitle > ? ? ? ? ? ? ? ? ?
 ?? 23 < 11te\leq meta http-equiv=
"X-UA-Compatible" 
content = "IE = 7" / >�<link rel="styles
heet" href="/css/J
path_ImgFs.css" ty
```
pe="text/css" medi  $a = "a]$  |  $"$  />  $\langle s \rangle$  script src="/js/ jquery.js" languag  $e = "j$  avascript"></s cript>  $<$ script src="/ js/layout.js" lang uage="javascript">  $\langle$  / s c r i p t >  $\langle s \rangle$  script src="/ js/jpathBrowser5.j s?v= $1"$  language=" avascript"></scrip  $t >$  $\langle s t y l e \rangle$  # paint c ontent { overflow: hidden; } #paintc ontent textarea{ o verflow: auto; }</ style>  $\langle$  head>  $\langle$  b o d y  $>$ �<div id="ToolsBar ">  $d = "t c$  ont ent" style="width:

 100%; padding-lef  $t: 20\%$ ;  $\frac{1}{1}$  $\langle s \rangle$  span id="pag einfo" style="posi tion: absolute;lef t:20px; top: 10px; " $>$  < /span>  $<$ div id="tc\_l eft" style="width: 380px;">  $\langle$  ul  $\rangle$  $\langle$ li id="t  $c_0$  01" style="displ ay:  $none''>>/li$  $\langle$ li id="t c  $02" > a$  i d = " me mu 1 " onclick="readweb .prevPage()"><img src="/images/cool8  $0 - 264$ .gif" /> </a>  $\langle$  / l i >  $\langle$ li id="t c\_03"><select id=" pagejump" onchange ='readweb.goto(par ams.pages[parseInt (value)][0], value

 $\langle$  opt ion value= $5 > ? ? 9 ? < /$ option>  $\lt$  opt ion value= $7 > ? ? ? < / o$ ption>  $\langle$  / sele  $ct$  > < / l i >  $\langle$ li id="t c  $04" > a$  i d = " me mu 2 " onclick="readweb .  $n \in \mathbb{X}$  t  $P \text{ a g e } ( ) " > *i* mg$ src="/images/cool8 0\_262.gif<sup>"</sup> /> </a>  $\langle$  / l i >  $\langle$ li id="t c\_05" style="displ ay: none" >  $\lt/$  l i >  $\langle$ li id="t  $c_0$  06" > < a onclick=" me mu $3.$ click $()$ ; "> <i

mg src="/images/ma gnifier\_zoom\_in.gi f "  $/$  >  $\lt$  / a >  $\lt$  / l i >  $\langle$ li id="t c  $07" > a$  i d = " me mu 3 " onclick="readweb . zoom(1) ">???> </l  $i >$  $\langle$ li id="t  $c_0 8" > a_0 ncl$  i  $c k = "$ memu 4. click() " $>$  < i m g  $s \rceil c = " / i$  mages/mag ifier\_zoom\_out.gif  $/$  >  $\langle$  / a >  $\langle$  / l i >  $\langle$ li id="t c  $09" > a$  i d = " me mu 4 " onclick="readweb . z o o m( $-1$ ) ">? </a>  $\prec$  $\langle$ li id="t

 $c_1$  2" > < a onclick=" memu6.click $()$ "> <im g  $s r c = " / i ma g e s / c u t$ .gif"  $/$  >  $\lt /a$  >  $\lt /l$  i >  $\langle$ li id="t

c  $13" > a$  i d = " me mu 6 " onclick="Jimg\_OC R(3)" > ? ? ? ? ? < / a > </  $\vert i \rangle$  $\langle$  / u l >  $\langle$  div>  $\langle$  div id="tc\_r ight" style="width :  $350px"$  $\langle$  ul  $\rangle$  $\langle$ li id="t  $c_2$  21" >  $\leq a_0$  onclick= "window.fav()" onf ocus="this.blur(); "  $>$  < i mg src="/i mag es/subtolibfinal.g if" border="0"/></  $a > \langle l \mid i >$  $\langle$ li id="t  $c_2 22" > a_$  onclick=" readweb.print(this ) " > ? ? /  $a$  > < /  $l$  i >  $\langle$ li id="t c\_23" style="displ ay: none"><a oncli  $c k = "me mu 7. c l i c k() "$  $>$  < i mg src="/images

/cool80\_392.gif" /  $>$  < / a > < / l i >  $\langle$  l i i d = " t c  $24"$  style="displ ay: none" > < a i d =  $\frac{1}{x}$  m emu7" onclick="">?  $??? / a > < / l i >$  $\langle$ li id="t c  $25" > < l$  i >  $\langle$  / u l  $\rangle$  $\langle$  div>  $\langle$  div>  $\langle$  div>  $d$  div id="Readweb"  $>$  < /div> �<div id="titleMsg " style="display: none">???????????? ??br />??<br />??? ??????</div>  $\langle$  if rame id="JPrin t" name="JPrint" s rc="printing.htm"  $>$  < /if r a me >  $\langle$  if r a me i d = "S a v e A s" name="SaveAs" s

tyle="display: non  $e^{\pi}$  > < /if r a me >  $\langle s \rangle$  cript  $\langle s \rangle$  $s s No = "12460$ 562"; s Mark A =  $"$ d211edeed5e4ba9389 ad442d320f212b"; j pgRange "1-9"; s  $Key = " " ;$ did =  $\sqrt{23}$ "; PdgPath = "6562625F626B61969 BA59D8989866189898 663616464666761626 A61313130373139363 2"; var str = "http://image4.5re ad.com/image/ss2jp g.dll?did=n23&pid= 02742C3515FC7B79B7 C8603265C1AD3C1318 6FCC4E90F1A1E7499E 55538D1E55FAEA74D7

F110B22518AC31CBB5 F7010B52E54588F42E 727AF06655531E1DAA  $F4CFC45BD382CEB99A$ E368E787D756779019 D63E1FD2252DFE4F22 69B679AD87128882D9 204192746188CE2DFA  $E 2 0 C 6 E C 1 0 9 C A 8 i i d = /$  $"$ ; var spage  $= 1$ , epage  $= 9$ , at  $t$  Pages = 0; window.par  $a ms = \{$  $h_l$  lef  $t: 0.$  $h_{-}$  $top: 28,$ s h owMode: true. j p gPath: str. substrin g(0, str. lastIndexO  $f('''/") + 1),$ p a

ges : [[1,0],[1,0]  $,$  [1,0], [1,0], [1,0] ], [spage, epage], [attPages-6>0?att Pages-6:1, attPage  $s$ ],  $/ *$  [1, 0],  $* /$  [  $2, 1$ ]], particle in the particle particle in the particle in the set of  $\mathbf{p}$  and  $\mathbf{p}$ ge : spage, the contract of the contract of the contract of the contract of the contract of the contract of the contract of the contract of the contract of the contract of the contract of the contract of the contract of the contract o : 5 || PAGETYPE.cn t, <u>manus and the manus and the manus and the manus and the manus and the manus and the manus and the manus and the manus and the manus and the manus and the manus and the manus and the manus and the manus and the manus and t</u> rkconfig:{sKey:sKe y, sMarkA:sMarkA, sw:true, tp:"b", p s:[jpgRange]}, on changepage : funct ion(e, t, s){ \$('#pagejump').v al(t); \$("#memu1")[0].d isabled =  $(e \le s)$ t $|0|$  && t <= (fun

 $cti$  on  $()$  {

if (s | PAGETYP E. leg $]$  [1] > 0) ret urn PAGETYPE. leg;

*if* (s [ PAGETYP E. f ow|  $\begin{bmatrix} 1 \end{bmatrix}$  > 0) ret urn PAGETYPE, fow:

if (s | PAGETYP E. dir  $|11 \rangle > 0$ ) ret urn PAGETYPE. dir:

if (s | PAGETYP E. cnt  $\begin{bmatrix} 1 \end{bmatrix}$  > 0) ret urn PAGETYPE.cnt:

return PAGET YPE, cnt

 $\}$ ) ( ) ) :

 $S(" \# me mu 2") [ 0]. d$ isabled =  $(e \rightarrow = s)$  $t | 1 | 88 t > = s l e$  $ngt h - 1);$ 

var ao; if  $t = P A$ GETYPE.leg) { ao = "??????" + e + " ???"; }

else if (t ==  $PA$ GETYPE.  $f \circ w$  { a  $o =$  "??????" + e + " ???"; }

else if  $(t = = PA$ GETYPE. dir) {  $ao =$  "??????" + e + " ???"; }

else if  $(t = = PA$ GETYPE.cnt) { ao = "??????" + e + " ???"; }

else if (t ==  $PA$  $GETYPE.$ bok) { ao = "??????" + e + " ???"; }

else if  $(t = = P A$ 

GETYPE.att) { ao =  $" ? ? ? ? ? ? ?" + e +$  ???"; } else if  $(t = = PA$ GETYPE. bac) {  $ao =$  $\sqrt{7}$  ??????" + (e - 1 ) + " ???": } \$("#pageinfo").h tml(ao); }, on changezoom : funct ion(z, p){ \$("#memu3")[0].d isabled =  $(z \gt= 2)$ ; \$("#memu4")[0].d isabled =  $(z \leq -2)$ ); }, onmousedown : fun ction(\_self, event ){

```
window.nocr & & w
indow.nocr (self,
e v e n t ) :
                      \mathcal{E}\}:
           if (params.
t = = PAGETYPE. bac)para r a ms. pa g e = pa r
ams. pages [ PAGETYPE
. \,bacl[1]:window, rea
dwe b = S('#Readweb"). browser (params)
           function J
i mg OCR(t) s) {
                return
t ps == 2 ? read web. crop(function(lo
f, img, select, co
ntent) {
                      \mathbf{v} a
r i mg s = S(i mg) . wi<br>d t h () + " : " + S(i m
```
g).height(); va variante de la construcción de la construcción de la construcción de la construcción de la construcción de la construcción de la construcción de la construcción de la construcción de la construcción de la construcción d  $r$   $xy$  = [select.x1, select.y1, select  $x2$ , select.y2 + 2 0]; va r jpgName = img.at tr("JpgName");  $\mathbf{s}$  . The set of the set of the set of the set of the set of the set of the set of the set of the set of the set of the set of the set of the set of the set of the set of the set of the set of the set of the set of th get("/Ajax.jsp?Url  $= h t t p$ %3A//image2.5 read.com/jocr/jocr .dll%3Fdid=" + did + "%26kid=" + Pdg Path +  $\degree$  %26i mg s =  $\degree$ + imgs + "%26rect=  $(" + xy + ") %26pi d$  $=$  " + j p g N a m e + " . p dg", {Action:"get" }, function (o, te xtStatus){  $\mathbf v$ ar  $cnt = S.tri$  m( $o.$ replace(/<[/]?pre>  $\left(\begin{array}{ccc} \mathbf{g}, & \mathbf{g} \\ \mathbf{g}, & \mathbf{g} \end{array}\right)$  +  $\left(\begin{array}{ccc} \mathbf{g} & \mathbf{g} \\ \mathbf{g} & \mathbf{g} \end{array}\right)$  $\langle n' + S("#bookinfo)$  "). html $()$  );

 $h = (s \cdot e \cdot e \cdot t \cdot y \cdot z)$ select.y1);

 content.html("<t extarea style='wid th:99%;height:"+(h - 22) + "  $px'$  > " + c n t + " </textarea>");

 content.append(\$  $($ " < A  $/$  > "). c s s ( { p o s i tion:"absolute", r ight:5, color:"blu e"}).html("???").c lick(function(){

 window.clipb oardData.setData(" Text", cnt);

 alert('????? ?.');

 }).css({border:0 , margin:0, positi

```
on:"absolute", top
:(h-40), right:"48
%"}));
 })
;
\}, {ti
tle:'????'})
 : read
web.crop(function(
lof, img, select, 
content){
 va
r imgs = \Im(i \text{ mg}). wi
dth() + ": " + S(i \t{m})g).height();
 va
r xy = [select.x1,
 select.y1, select
. x2, select.y2 + 2
0];
 va
r jpgName = img.at
tr("JpgName");
 va
r src = "http://"+
lof+"/copyimg/copy
img. dl 1 ? di d = + di d +
```
"&kid="+PdgPath+"& i mg  $s = " + i$  mg  $s + "$  &r e c t  $=$   $($  " +  $x y +$  "  $)$  &  $p i$   $d =$  " +  $i$   $p$ gName+".pdg"; co contra contra contra contra contra contra contra contra contra contra contra contra contra contra contra co<br>Contra contra contra contra contra contra contra contra contra contra contra contra contra contra contra contr ntent.empty().appe nd( $S(' < i mg / > " )$ . bin d("error", functio n(){content.html(" ??????????????");}  $\mathcal{L}$  .bind("load", fu nction(){ content.appe nd( $$$ ( $"$  < a / >"). html ( "?????").click(fun ction(){ document .location = "/Save As?Url =  $" + escape$ src): }).css({bord er:0, margin:0, po

sition: "absolute" top: "1%", left: "8  $0\%$ " } ) ) :  $\}$ ). attr $('$ src", s  $r c$ ).  $c s s$  ({border: 0.  $\text{max} \{ \text{min} \{ 0 \} \}$ :  $\}$ , {ti  $t \, l \, e: ' ? ? ? ' \}$  $\rightarrow$ window, fav  $=$  function(){  $//S("#url$ "). val (window. loca  $t$  i  $o$  n) :  $S() " # f f$  $w''$ ) [O]. submit(): ₹ window. onresize  $=$  function(){  $S('#Readweb")$ . h eight (S (window). he  $i$  ght () - 28); if (readweb.curr  $ent$  J i mg()  $)$  {

 $S('#titlehMsg'')$  $\begin{bmatrix} 0 \end{bmatrix}$ . style. right = readweb.current Jim  $g()$ . jimg. parent $()$ . offset $()$ . left  $-10$  $+$  "  $p x$ " ;  $S('" # t i t l e Ms g")$ .  $s \text{ } h \text{ } o \text{ } w()$  : } ₹ window.onresize(  $)$  ;  $\langle$  / s c r i p t >  $<$  div style="displ  $ay: none " > < script s$  $r c = "ht t p: // s 1 1. cn z$ z.  $\cos$  o m/stat. php?id=  $2088844$  & we b i d = 208 8844&show=pic"lan guage = "JavaScript"  $>>$  / s c r i p t  $>>$  / d i v  $>>$  $<$  div  $id = "$  bookinfo style="display: n  $\mathbf{u}_{\text{max}}$ one" > (?) ? ??? t ???? 2.3  $. ? ? ? ? ? ? 1935. < / di v >$  $<$  div id="SelectDi

 $v''$  style="display:  $n \circ n e$ " >  $\langle$  div id="Select Title">  $\langle$  div style="f loat: left; paddin  $g - l e f t$ :  $10px^{\frac{1}{3}} > ?$ ?  $? ? < / di v >$  $<$  div style = "f loat: right; paddi  $ng-right: 10px;$ " >  $\langle a \quad on \text{ } c \text{ } l \text{ } i \text{ } c \text{ } k = " \text{ } L \text{ } . \text{ } g \text{ } e \text{ } t \text{ } D$ om('SelectDiv').hi de()" style="color : #FFFF00; " > ? ? ? / a >  $\langle$  / d i v >  $\langle$  / d i v >  $<$  div id="Select  $Body''$  > < / di v >  $<$  div id="Select Button"> </div>  $\langle$  / di v >  $\langle$  f or m i d = " f f w" a c tion="http://mylib . duxiu. com/a/f. act i on" method = "post" ta
rget =  $"$  \_ blank" >  $\checkmark$  input type="hid den" id="title" na me="f[0].title" va lue="????????? ??  $23"$  />  $\langle$  input type="hid den" id="content" n a me =  $\vert$  f [0]. me mo  $\vert$  v alue=" < TABLE > < TR > <  $TD$  > < I MG height = 110 alt=?? src='http: //cover.duxiu.com/ cover/Cover.dll?ii d=6364616668626167 686431313037313936 32' width=75 borde  $r=1>$  < / TD > < TD > ? ? : (? )?奣???t???? 出版日期=

## <!DOCTYPE html PUB LIC  $" - //$ W3C//DTD X

HTML 1.0 Transitio nal//EN" "http://w ww.w3.org/TR/xhtml 1/DTD/xhtml1-trans itional.dtd">  $\langle$ html xmlns="http: //www.w3.org/1999/ xhtml"  $x$ ml:lang="5 "> <head>  $\leq$  meta http-equiv= "Content-Type" con tent="text/html;  $c$ harset =  $g b 2 3 1 2"$  /> �<title>????????? ??  $23 \times /$  title>  $\leq$  meta http-equiv= "X-UA-Compatible" content =  $"IE = 7" / >$ �<link rel="styles heet " href = "  $/c$  s s  $/$  J path\_ImgFs.css" ty pe="text/css" medi  $a = "a]$  $\leq$ script src="/js/ jquery.js" languag e="javascript"></s

cript>  $\langle s \rangle$  script src="/ js/layout.js" lang uage="javascript">  $\langle$  / s c r i p t >  $\langle s \rangle$  cript src="/ js/jpathBrowser5.j s?v= $1"$  language="j avascript"></scrip  $t >$  $\langle s t y l e \rangle$  # paint c ontent { overflow: hidden; } #paintc ontent textarea{ o verflow: auto;  $\}$  </ style>  $\langle$  head>  $**b o d v >**$ �<div id="ToolsBar  $"$  >  $d = "t c$  ont ent" style="width: 100%; padding-lef t:  $20\%$ ; " >  $<$ s pan id="pag einfo" style="posi tion: absolute;lef

t:20px; top: 10px; " > <  $/$  s p a n >  $\langle$  div id="tc\_l eft" style="width: 380px;">  $\langle$  ul  $\rangle$  $\langle$  l i i d = "t  $c_0$  01" style="displ ay:  $none " > < / l i >$  $\langle$  l i i d = "t c  $-0.2$ " > < a i d = " me mu 1 " onclick="readweb .prevPage()"><img src="/images/cool8  $0 - 264$ .gif<sup>"</sup> /> </a>  $\langle$  / l i >  $\langle$ li id="t c  $-03"$  > < s e l e c t i d = " pagejump" onchange ='readweb.goto(par ams.pages[parseInt (value)][0], value  $)$  ' >

 $\lt$  opt i on value =  $5 > ? ? 9 ? < /$ option>  $\lt$  opt ion value= $7 > ? ? ? < 0$ ption>  $\langle$  / sele  $ct$  > < /li >  $\langle$ li id="t c  $04" > a i d = "me mu 2$ " onclick="readweb .nextPage()"><img src="/images/cool8  $0 - 262$ .gif<sup>"</sup> /> </a>  $\langle$  / l i >  $\langle$ li id="t  $c_0 5"$  style="displ ay: none"> $\langle$ li>  $\langle$ li id="t  $c_0$  06" > < a onclick=" memu 3. c  $\ln$  i c  $k$  () : " > < i mg src="/images/ma gnifier\_zoom\_in.gi f" />  $\langle a \rangle$   $\langle b \rangle$   $\langle c \rangle$   $\langle c \rangle$  $\langle$ li id="t c  $07" > a$  i d = " me mu 3

" onclick="readweb . zoom(1) " > ? ? ? > </l  $i >$  $\langle$ li id="t  $c_0$  08" > < a onclick=" memu4.click()"><im g  $s \rceil c = " / i$  mages / mag ifier\_zoom\_out.gif  $/$  >  $\langle$  / a >  $\langle$  / l i >  $\langle$ li id="t c  $09" > a i d = "me mu 4$ " onclick="readweb  $. \,$  z o o m( - 1) " > ? < / a >  $\,<$ 

 $\langle$ li id="t  $c_1 2" > a_$  onclick=" memu6.click $()$ "> <im g  $s r c = " / i ma g e s / c ut$ . gif"  $/$  > </a > </li >  $\langle$ li id="t c  $-13" > a$  i d = " me mu 6 " onclick="Jimg\_OC R(3)">??????</a> </  $\| i \|$  $\langle$  / u l  $\rangle$ 

 $\langle$  div>  $d = "t c_r$ ight" style="width :  $350px$ " >  $\langle$  ul  $\rangle$  $\langle$ li id="t c  $21" >  onclick=$ "window.fav()" onf ocus="this.blur(); "  $>$  < i mg src="/imag es/subtolibfinal.g if" border=" $0"$ /></  $a > \langle l \mid i >$  $\langle$ li id="t  $c_2 2 2" > a_$  onclick=" readweb.print(this ) " > ? ? /  $a$  > < /  $l$  i >  $\langle$ li id="t  $c_2 3"$  style="displ ay: none"><a oncli  $c k = "me mu 7. c li c k() "$  $>$  < i mg src="/images /cool80\_392.gif" /  $>$  < / a > < / l i >  $\langle$ li id="t  $c_2 2 4"$  style="displ ay: none"><a id="m  $e$  mu 7" on c l i c k = "" > ?  $? ? ? / a > < / l i >$  $\langle$ li id="t c  $25" > < l \ i >$  $\langle$  / u l >  $\langle$  / d i v >  $\langle$  / d i v >  $\langle$  / d i v >  $<$  div id="Readweb"  $>$  < / di v >  $\langle$  div id="titleMsg " style="display: none" > ? ? ? ? ? ? ? ? ? ? ? ?  $?? b r / > ? ? < b r / > ? ? ?$  $? ? ? ? ? < / di v >$  $\langle$  if r a me i d = " J P r i n  $t$  " name = "JPrint" <sub>S</sub>  $r c = "pri nti ng. ht m"$  $>$  < / i f r a me >  $\langle$  if r a me i d = " S a v e A  $s$ " name = "SaveAs" s  $tyl e = "di spl ay: non$  $e''$  > < / i f r a me >  $\langle$  s c r i p t  $\rangle$  $s s No = " 12460$  $562$  ":

s Mark $A =$ d211edeed5e4ba9389 ad442d320f212b"; j pgRange "1-9"; sKey = ""; did =  $" n 23$ "; PdgPath = "6562625F626B61969 BA59D8989866189898 663616464666761626 A61313130373139363 2"; var str = "http://image4.5re ad.com/image/ss2jp g.dll?did=n23&pid= 02742C3515FC7B79B7 C8603265C1AD3C1318 6FCC4E90F1A1E7499E 55538D1E55FAEA74D7 F110B22518AC31CBB5 F7010B52E54588F42E 727AF06655531E1DAA F4CFC45BD382CEB99A E368E787D756779019

D63E1FD2252DFE4F22 69B679AD87128882D9 204192746188CE2DFA  $E 2 0 C 6 E C 1 0 9 C A 8 i i d = /$  $"$  ; var spage  $= 1$ , epage  $= 9$ , at  $t$  Pages = 0; window.par  $a ms = \{$  $h_l$  lef  $t:0.$  $h_{-}$ top:  $28$ ,  $s<sub>h</sub>$ owMode: true, j p gPath: str. substrin g(0, str. lastIndexO  $f('''/") + 1).$ p a ges : [[1, 0], [1, 0]<br>, [1, 0], [1, 0], [1, 0]  $\vert$ ,  $\vert$  spage, epage $\vert$ ,  $\int$  at t Pages - 6 > 0? at t Pages - 6: 1, attPage

 $s$ ],  $/ *$  [1, 0], \*/ [  $2, 111.$ p a  $ge$  :  $spage$ , t.  $: 5 \mid \mid$  PAGETYPE. cn  $t$ . ma rkconfig: { s Key: s Ke y, s Mark A: s Mark A,  $s$  w:  $t$  rue,  $t$  p: " $b$ ", p  $s:$  [jpgRange] },  $\alpha$  n changepage : funct  $i$  on  $(e, t, s)$  {  $S('#page)$  ump'). v  $al(t)$ :  $S('# me mu 1") [0]. d$ isabled =  $(e \leq s)$  $t | 0$  &&  $t < = (fun)$  $cti$  on () { if (s | PAGETYP  $E. \, 1 \, e \, g \, 1 \, 1 \, 1 \rightarrow 0 \, 0 \, r \, e \, t$ urn PAGETYPE. leg;

 if(s[PAGETYP E.fow $[1] > 0$ ) ret urn PAGETYPE.fow; if(s[PAGETYP E.dir $|11 \rangle > 0$ ) ret urn PAGETYPE.dir; if(s[PAGETYP E.cnt $|1| > 0$ ) ret urn PAGETYPE.cnt; return PAGET YPE.cnt })()); \$("#memu2")[0].d isabled =  $(e \rightarrow s)$ t  $[1]$  & & t > = s. l e ngth - 1);

var ao; if  $(t == PA$ GETYPE.leg) { ao = "??????" + e + " ???"; }

else if  $(t = = P A$ GETYPE.  $f \circ w$  { a  $o =$  "??????" + e + " ???"; }

else if  $(t = 1 P A)$ GETYPE.dir) { ao =  $"??????" + e +$ ???"; }

else if  $(t = 0)$  PA GETYPE.cnt) {  $ao =$  "??????" + e + " ???"; }

else if  $(t = 0)$  PA  $GETYPE.$  bok) { ao = "??????" + e + " ???"; }

else if (t ==  $PA$ GETYPE.att) { ao = "???????" + e + " ???"; }

else if  $(t = = P A$ 

GETYPE. bac)  $\{ a \circ =$  "??????" + (e - 1 ) + " ???": } \$("#pageinfo").h tml(ao); }, on changezoom : funct ion(z, p){ \$("#memu3")[0].d isabled =  $(z \gt= 2)$ ; \$("#memu4")[0].d isabled =  $(z \leq -2)$ ); }, onmousedown : fun ction(\_self, event  $\left( \begin{array}{c} \end{array} \right)$  window.nocr && w indow.nocr(\_self, event); }

 $\}$  : if (params.  $t =$   $=$   $PAGETYPE.$   $bac$ )  $para$  r a ms.  $pa$  g e =  $pa$  r ams. pages [ PAGETYPE  $. \,$ bac $\vert$ [1]: window.rea d we b =  $S('#Readweb$ "). browser (params)  $\ddot{\cdot}$ function J  $i$  mg \_ OCR(t ps) { return  $t ps = 2 ?$  readwe b. crop(function(lo f, img, select, co  $ntent)$  {  $v a$  $\begin{array}{cccc} r & i & mg s & = & S ( i & mg ) & . & wi \\ d t & h ( ) & + & " : " & + & S ( i & m \\ \end{array}$  $g$ ). height ();  $\mathbf{v}$  a  $\mathbf{r} \times \mathbf{y} = [\text{select. x1},$ select.y1, select  $x2$ , select.  $y2 + 2$ 

0]; va variante de la construcción de la construcción de la construcción de la construcción de la construcción de la construcción de la construcción de la construcción de la construcción de la construcción de la construcción d r jpgName = img.at tr("JpgName");  $\mathbf{s}$ . get("/Ajax.jsp?Url  $=$ http%3A//image2.5 read.com/jocr/jocr .dll%3Fdid=" + did + "%26kid=" + Pdg Path +  $\degree$  %26imgs =  $\degree$ + imgs + "%26rect= (" + xy + ")%26pid  $=$ " + j pg Name +  $\frac{1}{\cdot}$  p dg", {Action:"get" }, function (o, te xtStatus){  $\mathbf v$ ar  $cnt = S.tri$  m( $o.$ replace(/<[/]?pre>  $\left(\begin{array}{ccc} \mathbf{g}, & \mathbf{g} \\ \mathbf{g}, & \mathbf{g} \end{array}\right)$  +  $\left(\begin{array}{ccc} \mathbf{g} & \mathbf{g} \\ \mathbf{g} & \mathbf{g} \end{array}\right)$  $\langle n' + S("#booki nfo$ ").html()); h =  $(select. y2$ select.y1);

 content.html("<t extarea style='wid th:99%;height:"+(h -  $22$ ) + " p x ' > " + c n t + " </textarea>");

 content.append(\$  $($ " < A / > ").  $c$  s s  $($  { posi tion:"absolute", r ight:5, color:"blu e"}).html("???").c lick(function(){

 window.clipb oardData.setData(" Text", cnt);

 alert('????? ?.');

 }).css({border:0 , margin:0, positi on:"absolute", top :(h-40), right:"48 %"})); })

;

 $\}$ , {ti tle:'????'}) : read web.crop(function( lof, img, select, content){ va r imgs = \$(img).wi dth() + ": " +  $S(i m$ g).height(); va  $r$   $xy$  = [select.x1, select.y1, select .x2, select.y2 + 2 0]; va r jpgName = img.at tr("JpgName"); va r  $s \rvert c = "ht t p: // " +$ lof+"/copyimg/copy img.dll?did="+did+ "&kid="+PdgPath+"& imgs =  $" + i$  mgs +  $"$  &r e c t  $=$   $($  " +  $x y +$  "  $)$  &  $p i$  d = " +  $i$   $p$ gName+".pdg"; co contra contra contra contra contra contra contra contra contra contra contra contra contra contra contra co<br>Contra contra contra contra contra contra contra contra contra contra contra contra contra contra contra contr

ntent.empty().appe nd( $S("< i mg/>")$ . bin d("error", functio n(){content.html(" ??????????????");}  $\overline{)}$  .bind("load", fu nction(){ content.appe nd( $$(''')$ .html( "?????").click(fun ction(){ document .location = "/Save As?Url =  $" + escape$ src): }).css({bord er:0, margin:0, po sition:"absolute", top:"1%", left:"8  $0\%$ " } ) ) : }).attr("src", s

 $r c$ ).  $c s s$  ({border: 0, margin:  $0$ } ) ) ;  $\}$ , {ti t l e : ' ? ? ? ' } )  $\mathcal{E}$ 

window, fav  $=$  function(){  $1/5$  ( " # u r 1 "). val (window. loca  $t$  i on) :  $S() " # f f$  $w''$ ) [ 0 ]. s u b mi t ( ) :  $\mathcal{F}$ 

window, onresize  $=$  function(){  $S('#Readweb")$ .h eight (S (window). he  $i$  ght () - 28); if (readweb.curr  $ent Ji mg() )$  {  $S$  (  $"$   $\#$  t i t l e Ms g  $"$  )  $[0]$ . style. right = readweb. current Jim  $g()$ . jimg. parent $()$ . offset (). left -  $10$ 

"  $p x$ ";  $S('#ti t le Ms g")$ .  $s \text{ } h \text{ } o \text{ } w()$  ; } ₹ window.onresize(  $\cdot$  $\langle$  / s c r i p t >  $<$  div style = "displ  $ay: none " > < script s$  $r c = "ht t p: // s 1 1. cn z$ z.  $\cos x$  stat. php?id= 2088844&web id=208 8844&show=pic"lan guage = "JavaScript"  $>>$  / s c r i p t  $>>$  / d i v >  $<$  div id="bookinfo " style="display: n one" > (?) ? ??? t ????  $. ? ? ? ? ? ? ? ? ? ? ? ? ? ? ?$  $\overline{2}3$ . ? ? ? ? ? ? 1935. </div>  $<$  div id="SelectDi  $s$ tyle="display:  $\mathbf{v}$  "  $n$  o  $n$  e  $"$  >  $<$  div id="Select Title">  $<$  div style="f

```
loat: left; paddin
g-left: 10px"> ???
??</div>
     \langle div style="f
loat: right; paddi
ng-right: 10px;"> 
<a onclick="L.getD
om('SelectDiv').hi
de()" style="color
:#FFFF00;">???/a> 
\langle div>
   \langle / di v >
   � <div id="Select
Body" > < / di v >
   \simdiv id="Select
Button"> \langle div>
 \langle div>
 \leq f or m i d = " f f w" a c
tion="http://mylib
.duxiu.com/a/f.act
ion"
  method="post" ta
rget = " _ blank" >
  ��<input type="hid
den" id="title" na
me="f[0].title" va
lue="????????? ??
```
 $23"$  /> ��<input type="hid den" id="content"  $na$  me =  $\sqrt{f(0)}$ . me mo  $\sqrt{v}$  v alue="< $TABLE$ >< $TRS$  $TD$  > < I MG height = 110 alt = ?? src = 'http: //cover.duxiu.com/ cover/Cover.dll?ii d=6364616668626167 686431313037313936 32' width=75 borde  $r=1$  > < / T D > < T D > ? ? : (? )?奣???t????  $SS = 12460562$  $DX = 0000007545716$ url =  $h$ ttp://book2.d uxiu.com/search?&c  $h$ annel = search & gtag  $=$  &s w= %B 0 %D 9 %F 1 %C 4 % B1%BE%B6%FE%CA%AE% CB%C4%CA%B7++%D4%A  $A % C A % B 7 + + 23 & y e a r = &$ sectyear=&seb=0&pi  $d=0$  &s howc =  $0$  &f e n l e i ID =  $&P$  ages = 1  $&S$  e arch t  $y$   $p e = 1$